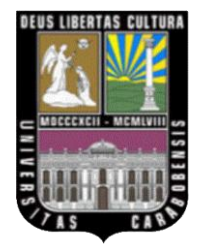

**UNIVERSIDAD DE CARABOBO. FACULTAD DE INGENIERÍA. ESCUELA DE INGENIERÍA ELÉCTRICA. DEPARTAMENTO DE ELECTRÓNICA Y COMUNICACIONES.**

# **DISEÑO Y CONSTRUCCIÓN DE UN ELECTROOCULÓGRAFO PARA EL REGISTRO DE LOS MOVIMIENTOS OCULARES.**

Sandra Lasorsa. Marcos Valera.

Naguanagua, Marzo de 2011

 **UNIVERSIDAD DE CARABOBO. FACULTAD DE INGENIERÍA. ESCUELA DE INGENIERÍA ELÉCTRICA. DEPARTAMENTO DE ELECTRÓNICA Y COMUNICACIONES.**

# **DISEÑO Y CONSTRUCCIÓN DE UN ELECTROOCULÓGRAFO PARA EL REGISTRO DE LOS MOVIMIENTOS OCULARES.**

# **TRABAJO ESPECIAL DE GRADO PRESENTADO ANTE LA ILUSTRE UNIVERSIDAD DE CARABOBO PARA OPTAR AL TITULO DE INGENIERO ELECTRICISTA.**

Sandra Lasorsa. Marcos Valera.

Naguanagua, Marzo de 2011.

# **UNIVERSIDAD DE CARABOBO. FACULTAD DE INGENIERÍA. ESCUELA DE INGENIERÍA ELÉCTRICA. DEPARTAMENTO DE ELECTRÓNICA Y COMUNICACIONES.**

# **CERTIFICADO DE APROBACIÓN.**

<span id="page-2-0"></span>Los abajo firmantes miembros del jurado asignado para evaluar el trabajo especial de grado titulado **"Diseño y Construcción de un Electrooculógrafo para el Registro de los Movimientos Oculares"**, realizado por los Bachilleres Sandra Lasorsa, Cédula de identidad: 18.858.604 y Marcos Valera, Cédula de identidad: 17.570.038, hacemos constar que hemos revisado y aprobado dicho trabajo.

-----------------------------------

Prof. César Seijas. TUTOR

----------------------------- -------------------------------

Prof. Sergio Villazana Prof. Egilda Pérez JURADO JURADO

Naguanagua, Marzo de 2011.

#### **DEDICATORIA**

<span id="page-3-0"></span>Dedicamos nuestro trabajo a Dios por iluminar nuestro camino y acompañarnos siempre los buenos y sobre todo en los momentos difíciles.

A nuestros padres por representar el pilar fundamental en el que nos hemos apoyado durante toda nuestra vida y por creer en nosotros en forma incondicional durante toda la carrera. Les agradecemos de corazón que estén a nuestro lado.

A nuestros hermanos por los consejos y todo el apoyo que nos han brindado durante el trayecto recorrido. Gracias por permanecer a nuestro lado.

A nuestros amigos por compartir el día a día con nosotros y hacer más llevadero el camino transitado. En especial a Whitney Silva por servirnos de conejillo de indias durante las pruebas.

A los físicamente ausentes, espiritualmente presentes... A todos, nuestro eterno agradecimiento.

Sandra y Marcos.

# **RECONOCIMIENTOS.**

<span id="page-4-0"></span>A la ilustre Universidad de Carabobo por ser nuestra casa de estudio y darnos la oportunidad de cumplir un sueño más.

Al Profesor César Seijas por su inestimable ayuda durante la realización de este proyecto y por asesoría, consejos y tiempo brindados.

A nuestros profesores por ser esa fuente de conocimiento abundante y por sus consejos y dirección.

# ÍNDICE GENERAL.

<span id="page-5-0"></span>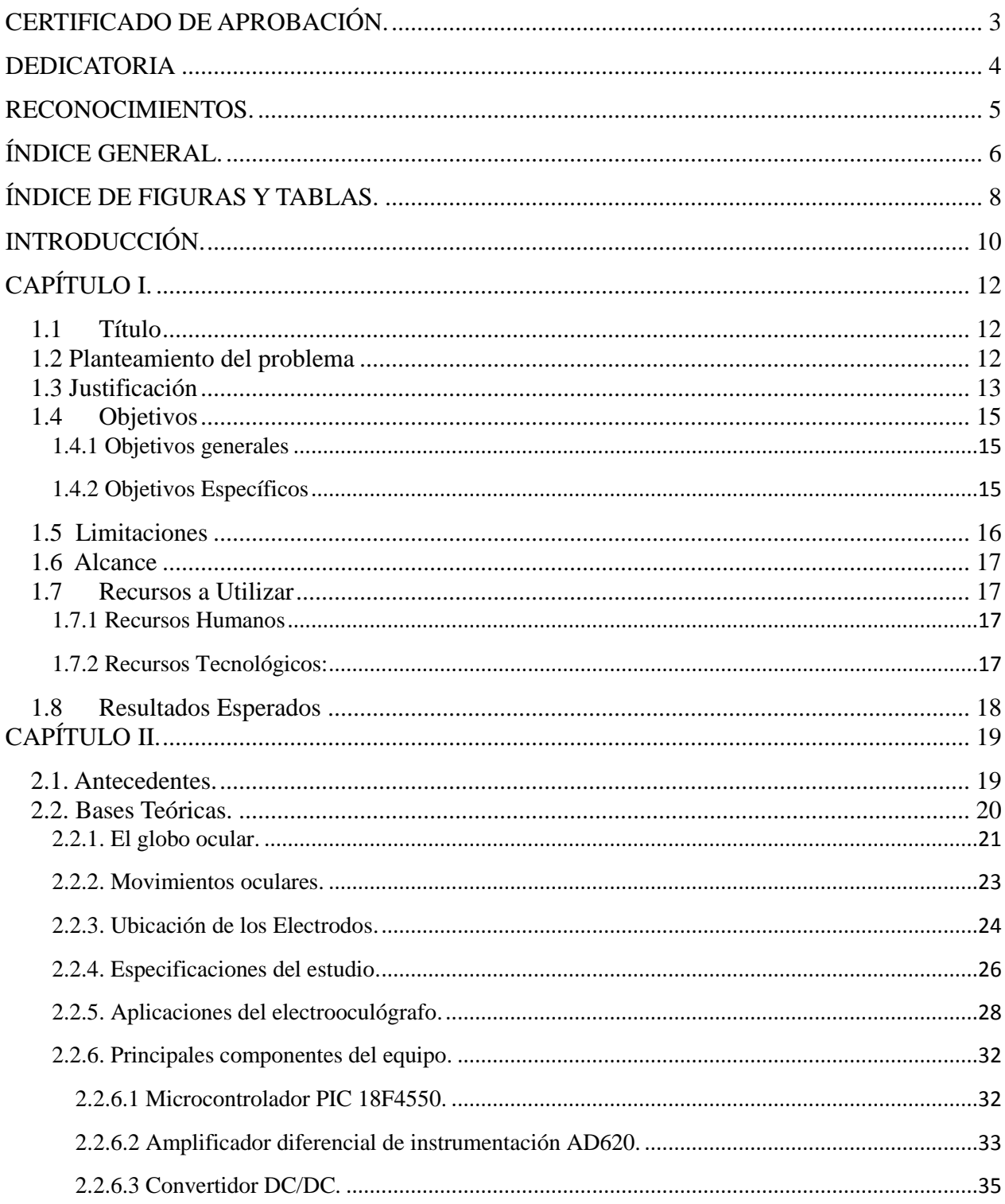

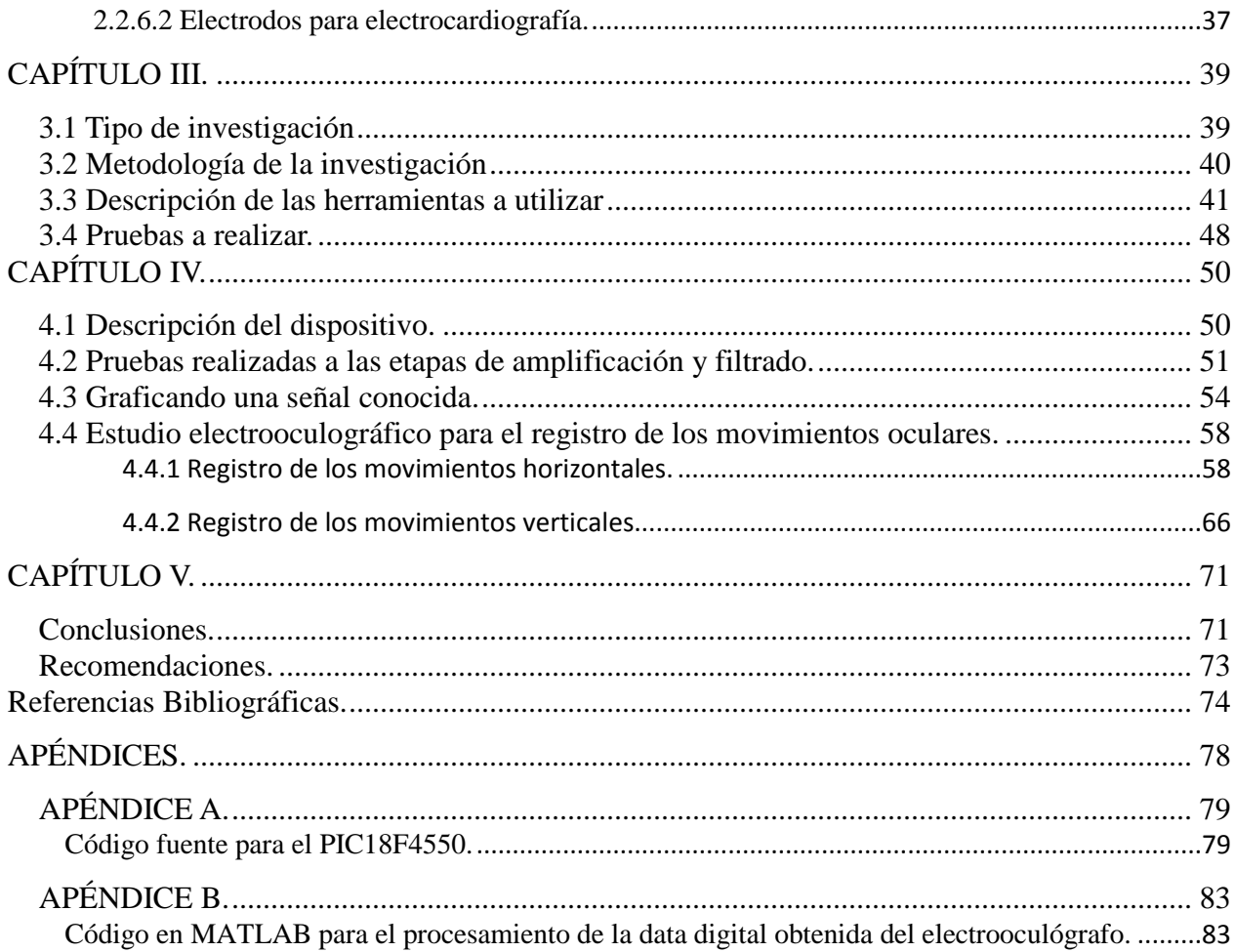

# **ÍNDICE DE FIGURAS Y TABLAS.**

<span id="page-7-0"></span>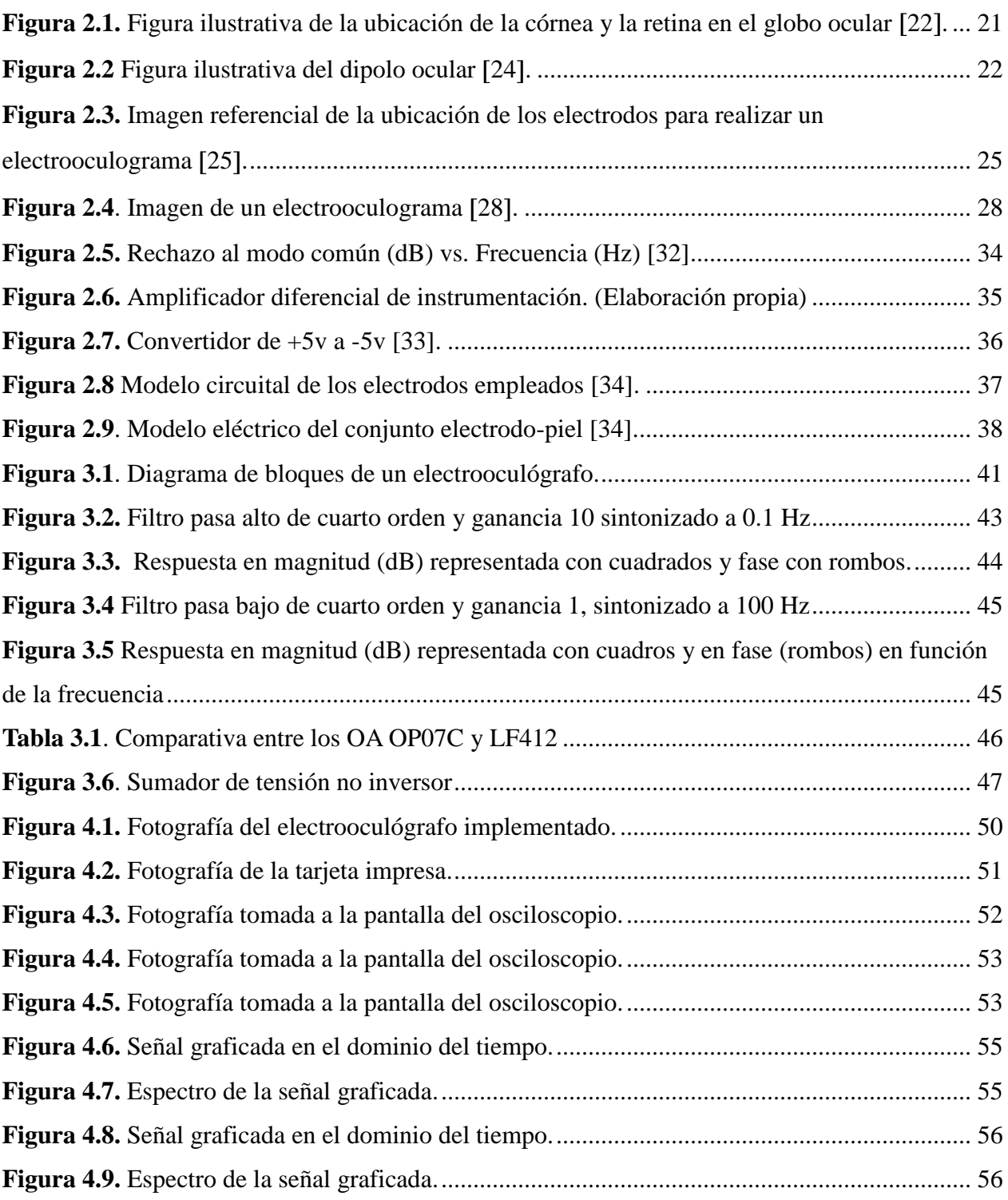

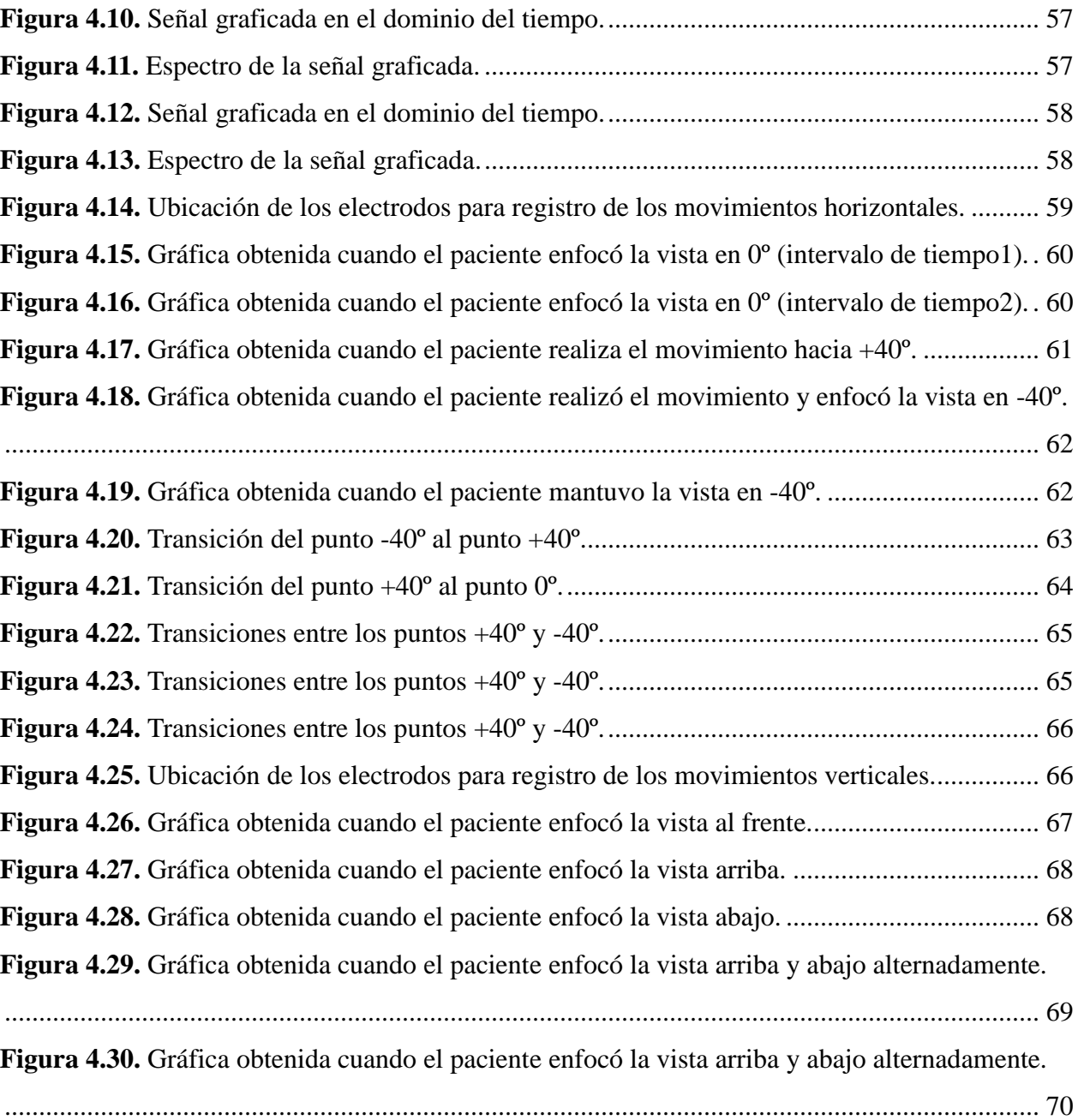

# **INTRODUCCIÓN.**

<span id="page-9-0"></span>La electrooculografía es la técnica mediante la cual se registran los movimientos oculares a través de las tensiones asociadas a éstos para así detectar determinadas patologías o afecciones. La electrooculografía resulta además útil en el desarrollo de dispositivos o actuadores cuyos comandos estén asociados a determinadas características (formas de onda, frecuencia, cambios abruptos, entre otras) de las mencionadas señales eléctricas.

Actualmente en Venezuela existen especialistas y organizaciones dedicados al diagnóstico de patologías asociadas a los movimientos oculares, sin embargo la falta de información a nivel del público en general e incluso dentro de la misma comunidad médico-oftalmológica hace que los estudios y la consecuente difusión de los esfuerzos en el área sean escasos.

Hay numerosos enfoques para la realización de interfaces cerebro-computador y alguna de estas, basadas en electrooculografía que han demostrado buen desempeño [1]. El propósito de estas interfaces es variado y abarca áreas tan dispares como la animación computarizada con fines de entretenimiento, control de actuadores para personas con discapacidades motoras a distintos niveles e incluso navegar por la web utilizando sólo los ojos para activar distintos comandos.

El objetivo del presente trabajo es desarrollar un electrooculógrafo que permita realizar en la Universidad de Carabobo estudios en el área y de esta forma explorar la aplicabilidad de los usos existentes en la comunidad cercana a esta o incluso la generación de enfoques completamente nuevos basados en electrooculografía.

La estructura de este escrito es como sigue:

**Capítulo I (planteamiento del problema):** Inicia con una breve descripción de la

situación a solventar a través de la implementación del electrooculógrafo, se enumeran los objetivos generales y específicos que han de lograrse para la obtención del fin esperado. Se especifican las limitaciones y el alcance del presente trabajo, con el fin de obtener un panorama general de la situación inicial antes de llevarse a cabo el proyecto.

- **Capítulo II (Marco Teórico):** Presenta inicialmente un esbozo de las investigaciones previas realizadas en el área o afines tal que sirvan de fundamento conceptual para la comprensión adecuada del resto del texto, prosigue éste con las bases teóricas que explican fisiológicamente la fuente de las tensiones a sensar, como se realiza la medición de éstas y la instrumentación requerida para el procesamiento de estas señales analógicas.
- **Capítulo III (Marco Metodológico):** Se indica el tipo de investigación, cómo se abordará esta, descripción de las partes que componen el equipo electrooculográfico junto con el comportamiento esperado por cada uno de estos, para finalmente describir de forma ligera los procedimientos a llevar a cabo para verificar el correcto funcionamiento del prototipo.
- **Capítulo IV (Presentación y análisis de resultados):** Una vez construido el equipo se proceden a realizar las pruebas de tratamiento de señales analógicas determinísticas y las pruebas realizadas a señales electrooculográficas propiamente dichas con sus respectivos análisis de resultados.
- **Capítulo V (Conclusiones y Recomendaciones):** Se da la visión global de los resultados obtenidos y con éstos surgen propuestas para mejorar y continuar los trabajos iniciados.

# <span id="page-11-0"></span>**CAPÍTULO I.**

#### **Planteamiento del problema**

# <span id="page-11-1"></span>**1.1 Título**

 Diseño y construcción de un electrooculógrafo para el registro de los movimientos oculares.

## <span id="page-11-2"></span>**1.2 Planteamiento del problema**

La electrooculografía es la técnica que permite medir las variaciones eléctricas que se producen en el globo ocular, entre el polo anterior y el polo posterior, específicamente en la capa del epitelio pigmentario, gracias al movimiento se pueden registrar dichos cambios al modificarse las condiciones de iluminación. El equipo que mide estas variaciones se denomina electrooculógrafo y consta básicamente de una serie de electrodos que se colocan alrededor de un ojo en particular, sobre la piel del paciente, y de una unidad que procese las señales que de estos provenga.

En la actualidad, debido al creciente interés en los estudios de los movimientos oculares y sus aplicaciones en áreas tan diversas como el análisis de patologías relacionadas en alguna medida con los ojos; como el diagnóstico de pacientes con trastornos del equilibrio [2], narcolepsia, enfermedad de Best [3]; también en la industria del entretenimiento, al momento de hacer animaciones capturando los movimientos humanos, se logra un efecto más realista analizando el movimiento de los ojos y añadiéndolos en la animación [4]; o el diseño de equipos para minusválidos, tal que las personas con discapacidades físicas severas puedan manipular determinados actuadores para hacer su vida más confortable [5], entre otras.

Debido a lo expuesto arriba, se hace necesaria la adquisición por parte del Laboratorio de Bioingeniería de la Facultad de Ingeniería de la Universidad de Carabobo, de un equipo para sensar dichos movimientos, ya que no posee ninguno, a los fines de explorar los numerosos usos de la electrooculografía, con el objetivo de mejorar las aplicaciones ya existentes en el mercado y generar otros posibles usos de la mencionada técnica.

El equipo debe proveer al usuario de información de las señales a estudiar, tanto en el dominio del tiempo como en frecuencia, de forma tal que la caracterización de su comportamiento temporal y espectral quede definido.

Por otro lado los equipos de electrooculografía son considerablemente más costosos que las partes que lo conforman. Tomando en cuenta esta consideración y la explicada en el párrafo inmediatamente superior, surge la necesidad de diseñar y construir un equipo de electrooculografía para lograr los objetivos propuestos.

# <span id="page-12-0"></span>**1.3 Justificación**

El desarrollo de un electrooculógrafo permitiría en la Universidad de Carabobo, iniciar los estudios en electrooculografía y fabricar a un bajo costo, para la comunidad, dispositivos que permitan a personas con movilidad limitada controlar una silla de ruedas solo con mover los ojos, o bien, operar a través de movimientos oculares un computador, por ejemplo.

En el mismo orden de ideas, el desarrollo de un equipo de electrooculografía de bajo costo para el diagnóstico de patologías oculares, haría mas fácil la adquisición de estos por parte de clínicas, hospitales y afines, con lo que se lograrían diagnósticos más precisos; en caso que se use en conjunto de estudios de electrorretinografía, al ser redundantes los resultados por ambos métodos. Además un electrooculógrafo resulta particularmente útil evaluando otras patologías ajenas a otros estudios oculares, como trastornos del sueño, diagnóstico precoz de toxicidad retiniana por medicamentos, enfermedad de Stargardt [6], entre otros. Todo esto redunda en una mejor calidad de vida para los pacientes.

El diagnóstico de las patologías mencionadas anteriormente, y otras que pueden ser evaluadas utilizando un electrooculógrafo, no es sencillo realizarlo, ya que en algunas de estas a pesar de iniciar su evolución a temprana edad, los síntomas no son perceptibles por el paciente o apreciables hasta años después, todo esto debido al desarrollo lento que presentan este tipo de padecimientos. Por lo que resulta importante, desde el punto de vista investigativo para la Universidad de Carabobo, contar con un electrooculógrafo para el desarrollo de tratamientos que ayuden a mejorar la calidad de vida de vida de los pacientes, que hoy en día representan parte importante de la sociedad, Como es el caso de las personas que padecen la enfermedad de Stargardt, se cree que 1 de cada 10.000 personas en el mundo puede padecerla [7], sin embargo no hay estadísticas fidedignas ya que no son frecuentes los estudios de retina basados en electrooculografías. Otra enfermedad cuyo diagnóstico a través del electrooculógrafo resulta altamente concluyente, es la narcolepsia, la cual padecen 1 de cada 2.000 en los Estados Unidos [8]. Los electrooculogramas resultan altamente útiles para el diagnóstico de otras enfermedades relacionadas con alteraciones del sueño, como la apnea obstructiva y los trastornos de conducta durante el sueño MOR (movimientos oculares rápidos) [9].

Según estadísticas mundiales, al menos una de cada cinco personas tiene alguna alteración del sueño [10], sin embargo estos números varían de país a país, según diversos factores, en general del 20% al 30% de la población sufre trastornos del sueño [11].

Recientemente, el electrooculógrafo ha demostrado utilidad en enfermedades mentales, donde destaca la esquizofrenia, La cual afecta aproximadamente a 1 de cada 100 personas en todo el

mundo [12].

En cuanto a las personas con discapacidades severas, según el instituto nacional de estadística (INE), para el año 2001 habían en Venezuela 100.583 personas con algún tipo de discapacidad relacionada a sus miembros inferiores y/o superiores [13]. Un actuador (según el tipo de discapacidad) controlado por un equipo de electrooculografía sería de gran utilidad para permitir a estas personas realizar determinadas actividades de forma más sencilla, sin intervención de otra.

#### <span id="page-14-1"></span><span id="page-14-0"></span>**1.4 Objetivos**

## **1.4.1 Objetivos generales**

- Diseñar un electrooculógrafo para el registro de los movimientos oculares.
- Construir un electrooculógrafo para el registro de los movimientos oculares.

#### <span id="page-14-2"></span>**1.4.2 Objetivos Específicos**

Seleccionar los componentes tal que su respuesta en frecuencia sea máximamente plana en el rango de las señales a captar, y así minimizar distorsiones de amplitud de la señal de estudio causadas por el equipo.

Diseñar los filtros que permitan el paso a las señales cuya frecuencia se encuentre en el rango deseado (atenuación de artefactos).

Diseñar el amplificador de instrumentación para obtener las amplitudes adecuadas

a la entrada de los conversores análogo/digitales con la consecuente atenuación de los artefactos.

Seleccionar el microprocesador encargado del procesamiento de las señales de acuerdo a las siguientes variables: cantidad de entradas análogo/digitales, velocidad máxima de muestreo y procesamiento, cantidad de salidas digitales, cantidad de niveles de la pila de direcciones ("stack"). Esto con el fin de asegurar que el microprocesador (μP) resulte compatible con los requerimientos mínimos para procesar la data.

Generar el programa bajo el cual operará el microprocesador, tal que este procese en forma adecuada las señales analógicas que a él ingresan.

Crear la interfaz gráfica de usuario para la manipulación y visualización de los procesos llevados a cabo por el microprocesador.

# <span id="page-15-0"></span>1.**5 Limitaciones**

El uso del microprocesador PIC18F4550 hace posible la medición de 10 señales gracias al multiplexor analógico de 13 canales que posee [14], sin embargo para los análisis electrooculográficos sólo se hacen necesarios 5 electrodos. Cabe destacar que el implementar la circuitería completa, para el análisis de las señales captadas por todos los electrodos, implicaría un gasto económico mayor, ya que el presente proyecto se realiza con recursos propios de los autores, sólo se realiza el diseño para trabajar con 3 electrodos (1 canal). Es importante resaltar que la circuitería que permitiría el análisis de las señales provenientes de los dos electrodos restantes sería exactamente igual al diseño presentado.

Los electrodos utilizados normalmente en los electrooculogramas han sido estandarizados por la Sociedad Internacional para la Electrofisiología Clínica de la Visión (ISCEV, por sus siglas en Inglés), con las siguientes especificaciones: Los electrodos deben ser de un material no polarizable como cloruro de plata. La impedancia del electrodo no debe medir menos de 10K Ohmios en un rango de frecuencias que incluye 30 a 200Hz. Los electrodos deben aplicarse con una pasta conductora [15]. Sin embargo la obtención de dichos electrodos no fue posible para la realización de las pruebas por lo que tomando en cuenta las especificaciones de la ISCEV y comparándolas con las características de los electrodos para electrocardiografía estándar se hizo notable la similitud entre los mismos, así el presente proyecto se limitará al uso de estos últimos.

## <span id="page-16-0"></span>**1.6 Alcance**

El desarrollo del equipo de electrooculografía se limitará al uso de los electrodos de electrocardiografía estándar, al procesamiento de las señales que provenga de estos y a la creación de la interfaz gráfica que permita la monitorización y control de los procesos llevados a cabo por el microprocesador.

### <span id="page-16-2"></span><span id="page-16-1"></span>**1.7 Recursos a Utilizar**

#### **1.7.1 Recursos Humanos**

 **1.7.1.1 Asesores en el área de bioingeniería:** Prof. Cesar Seijas, en calidad de tutor, egresado de la Universidad de Carabobo.

<span id="page-16-3"></span>**1.7.2 Recursos Tecnológicos:** Electrodos para ECG, 2 computadores personales y accesorios, software matemático.

#### <span id="page-17-0"></span>**1.8 Resultados Esperados**

Con la realización de este trabajo se espera dotar al Laboratorio de Bioingeniería de la Universidad de Carabobo de un equipo de electrooculografía que permita explorar los diversos usos que en el mercado existen para esta clase de equipos y hacer un estudio detallado del procesamiento de la información para ciertas aplicaciones y como este puede ser optimizado. Además, en el corto a mediano plazo con la incorporación de actuadores y/o particularización de la interfaz gráfica de usuario, usar este equipo para la construcción de dispositivos que permitan mejorar la calidad de vida de personas con limitaciones motoras o el diagnóstico de patologías asociadas a los movimientos oculares.

# <span id="page-18-0"></span>**CAPÍTULO II.**

### <span id="page-18-1"></span>**Marco Teórico.**

### **2.1. Antecedentes.**

A continuación se describirán investigaciones y proyectos realizados con anterioridad que están estrechamente ligados con el presente trabajo de grado.

- "Interfaz usuario-máquina basado en electrooculografía. Aplicación a la ayuda a la  $\bullet$ movilidad". Trabajo de investigación realizado en el año 2001 por el Dr. Rafael Barea Navarro [16]. Basado en generar una interfaz que ayudara a personas que presenten alguna deficiencia física a mejorar su calidad de vida adaptando herramientas que pueden manipular gracias a la interfaz.
- Guiado de robots móviles utilizando electrooculografía. Proyecto realizado en el año 1999 por R. Barea, L. Boquete, L.M. Bergasa, E. López y M. Mazo [17]. Se basaron en guiar una silla de ruedas, con la ayuda del electrooculógrafo, diseñada principalmente para personas con discapacidades severas.
- "Electrooculografía: aportación al diagnóstico del paciente con alteraciones del equilibrio". Investigación realizada en el año 1999 por E. Doménech Campos, M. Armengot Carceller y R. Barona de Guzmán [18]. Destaca la ayuda que representa un electrooculograma en pacientes con alteraciones del equilibrio.

Todos los proyectos y trabajos de investigación mencionados, representan una gran ayuda a nuestra investigación, ya que todos destacan la importancia de los estudio oculográficos, y hacen referencia de los requerimientos más importantes que debemos tomar en cuenta al momento de diseñar un electrooculógrafo.

# <span id="page-19-0"></span>**2.2. Bases Teóricas.**

La posibilidad de captar señales biológicas y convertirlas en señales eléctricas para analizarlas posteriormente se ha convertido en una actividad importante en el área del diagnóstico médico, en el área del entretenimiento, en procesos industriales, entre otros. La ingeniería biomédica se ha basado precisamente en desarrollar herramientas útiles y capaces de tener un buen desempeño en los ámbitos descritos anteriormente, a la vez que facilitan el proceso de diagnóstico médico.

Las técnicas oculográficas proporcionan a los clínicos y los investigadores medios objetivos y cuantitativos de análisis que han conducido a un mejor conocimiento de la neurofisiología de los movimientos oculares y de los trastornos de la motilidad.

La electrooculografía, también conocida como electronistagmografía [19], es una prueba electrofisiológica basada en recoger las alteraciones del potencial de retina en reposo y las provocadas por el movimiento ocular. Dicho aparato nos permite realizar un registro amplio de la movilidad ocular, gracias a que el ojo humano posee un potencial entre la córnea y la membrana de Brunch [20] de aproximadamente 0,4mV y 3.5mV de amplitud y con frecuencia comprendida entre 1 y 100Hz [21].

#### <span id="page-20-0"></span>**2.2.1. El globo ocular.**

La estructura del globo ocular la podemos describir como una esfera llena de un gel transparente llamado humor vítreo, el cuál rellena el espacio entre la retina y el cristalino. Al frente del ojo, localizamos la córnea, ésta estructura, hemisférica y transparente, permite el paso de la luz y protege al iris y al cristalino. Habiendo descrito las partes involucradas en la generación del potencial que se busca captar en un estudio con un electrooculógrafo, es importante ubicarlas en la imagen mostrada en la figura 2.1.

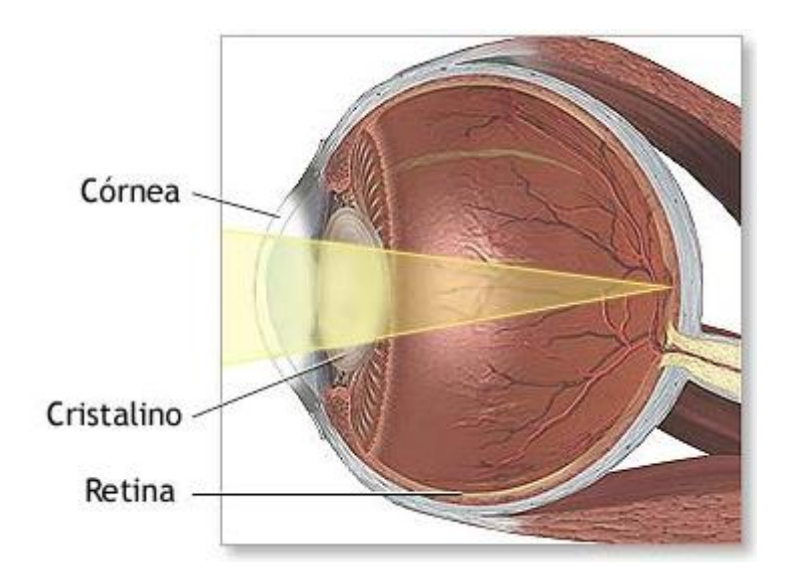

**Figura 2.1.** Figura ilustrativa de la ubicación de la córnea y la retina en el globo ocular [22].

<span id="page-20-1"></span>En el ojo se pueden distinguir dos tipos de potenciales eléctricos, el potencial de reposo y el potencial de acción de la retina, los cuales, bajo estímulos luminosos, se comportan diferente  $[23]$ .

Para tener una idea más clara de los tipos de potenciales eléctricos que se distinguen en el ojo, describiremos el comportamiento del mismo como un dipolo eléctrico, donde consideramos la córnea como el extremo positivo y la retina como el extremo negativo de dicho dipolo [24], tal como se muestra en la siguiente figura.

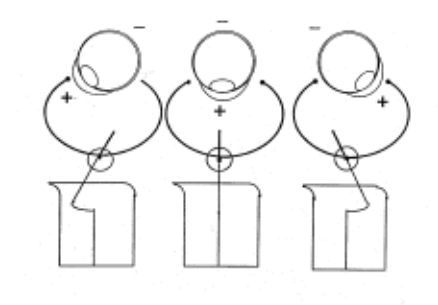

**Figura 2.2** Figura ilustrativa del dipolo ocular [24].

<span id="page-21-0"></span>Para describir el potencial de reposo, es necesario aclarar que aún en ausencia de estímulos luminosos, la retina sigue presentando un potencial negativo con respecto a la córnea, la retina es capaz de mantener el potencial eléctrico con respecto a los tejidos circundantes, gracias a un transporte iónico activo. Existe una corriente intraocular que se dirige desde la retina a la córnea, y otras corrientes extraoculares, desde la córnea a la retina y a la parte posterior del globo ocular [23]. Es importante destacar que el potencial de reposo tiene un valor aproximado de 1mV.

El eje del dipolo, coincide con el eje visual anteposterior y es perpendicular al eje transversal, éste eje crea a su alrededor un campo eléctrico, y al presentarse algún movimiento ocular, se modifica el valor del potencial aproximadamente 20µV.

#### <span id="page-22-0"></span>**2.2.2. Movimientos oculares.**

Es importante destacar los tipos de movimientos oculares ya que el electrooculograma se basa en ellos, por lo que describiremos cuatro tipos de movimientos oculares:

- Movimientos "saccade": se caracterizan por desplazamientos rápidos de la mirada desde un punto a otro de fijación [25].
- $\checkmark$  Movimientos suaves de persecución (de búsqueda): Son movimientos que se producen de forma coordinada con ambos ojos y cuya finalidad es la de seguir estímulos visuales que se desplazan lentamente [26].
- $\checkmark$  Movimientos vestibulares (movimientos de ajuste): ocurren como respuesta a estímulos iniciados en los conductos semicirculares, para mantener la fijación visual mientras se mueve la cabeza [26].
- $\checkmark$  Movimientos de convergencia: aproximan los ejes visuales entre sí cuando se enfoca la atención en objetos cercanos al observador [26].

Aún cuando fijamos la vista en un objeto en específico, los ojos no permanecen inmóviles, sino que se pueden percibir movimientos involuntarios como los que describimos a continuación:

 $\checkmark$  Vibración: una serie de pequeñas vibraciones de los ojos entre 30-80Hz [26].

- $\checkmark$  Saltos lentos: movimientos involuntarios que resultan en movimiento de saltos de los ojos; estos saltos significan que aunque los objetos estén estacionarios, la imagen salta a través de la fóvea [26].
- $\checkmark$  Movimientos de golpeteo ("microsaccade"): como la imagen salta en el extremo de la fóvea, el tercer mecanismo involuntario causa un reflejo de salto del globo ocular de tal manera que la imagen es proyectada nuevamente hacia la fóvea [26].

Gracias a estos tipos de movimientos (en especial a los movimientos "saccade"), se genera una corriente de campo que puede ser captada con un sistema de electrodos

# <span id="page-23-0"></span>**2.2.3. Ubicación de los Electrodos.**

Es esencial para la correcta obtención del potencial producido por el ocular, que se ubiquen una serie de electrodos (la cantidad dependerá de la complejidad del estudio), en el tejido alrededor del globo ocular. Como se mencionó anteriormente, las variaciones de la posición del eje del dipolo, aumentarán o disminuirán el valor del potencial, para poder captar adecuadamente dichas variaciones del potencial, es necesario seguir un patrón de ubicación de los electrodos, cada uno de ellos tiene una función en particular, por ejemplo. Un electrodo colocado en la cercanía del ojo, adquiere un potencial más positivo cuando el ojo rota hacia él, y menos positivo, si rota en dirección opuesta. Ésta técnica es bastante lineal en un rango de  $\pm 30^{\circ}$  desde la posición central de los ojos, y permite detectar movimientos oculares con precisiones de 2º aproximadamente [27].

Por esta razón, es importante ubicar los electrodos de manera tal que cubran los ejes (vertical y horizontal) del ojo, por lo que para captar el movimiento vertical es necesario la colocación de dos electrodos, uno en la parte superior y otro en la parte posterior del ojo, para captar el movimiento lateral se coloca un electrodo a cada lado de los ojos, siempre que se habla de potencial es necesario establecer una referencia, por lo que se ubica un quinto electrodo en el área de la frente, como se muestra en la figura 2.3.

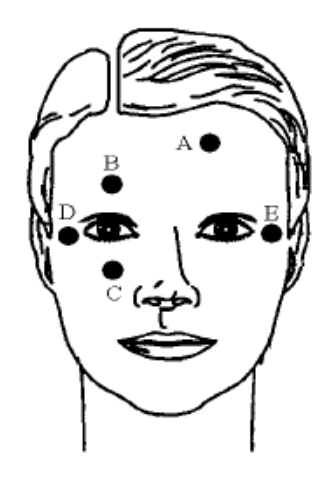

**Figura 2.3.** Imagen referencial de la ubicación de los electrodos para realizar un electrooculograma [25].

<span id="page-24-0"></span>El electrodo A corresponde al electrodo de referencia, los electrodos B y C se encargan de captar los movimientos verticales y los electrodos D y E se encargan de captar los movimientos horizontales.

Todos los electrodos se conectarán a un electrooculógrafo, aparato encargado de la medición y obtención de las señales provenientes de las variaciones de potencial percibidas por los electrodos, el cual finalmente envía la información a una unidad que procesará la señal obtenida.

#### <span id="page-25-0"></span>**2.2.4. Especificaciones del estudio.**

Como todo aparato encargado de medir y procesar señales electrofisiológicas, el electrooculógrafo es vulnerable a ruidos e interferencias ocasionadas por otros aparatos y en este caso debemos tomar en cuenta la interferencia que pueden causar las señales provenientes del corazón, también es una posible causa de interferencia en la señal de estudio los movimientos en los músculos de la cara ajenos a los movimientos oculares de interés (movimiento de cejas, parpadear). También es importante proteger al sujeto en estudio de estar en contacto con la circuitería encargada de procesar la señal.

El registro y adquisición de la señal del electrooculagrama conlleva diversos problemas: la señal electrooculográfica rara vez es determinística aún para la misma persona, se ve afectada por múltiples factores que influyen en su valor: posicionamiento de los electrodos, contacto pielelectrodo, condiciones de iluminación ambiental, movimientos de cabeza, parpadeos, etc. Por otro lado, se trata de señales muy débiles y por lo tanto se precisa de sistemas de amplificación de elevada ganancia. Por estos motivos, es preciso eliminar el valor medio de la señal, puesto que este valor cambia incluso manteniendo la mirada fija en un punto; para este fin se utilizan filtros paso alto [25].

Por lo expuesto anteriormente el diseño de un electrooculógrafo debe ser confiable y además seguro tanto para el operador como para el sujeto de estudio. Esta es la razón por la que los electrooculógrafos deben contar con varias etapas en la circuitería, la etapa de amplificación, encargada de llevar la señal a un nivel adecuado para el correcto análisis y procesamiento de la señal captada, es necesaria una etapa de filtrado, con la finalidad de sólo procesar la señal de interés, como se mencionó anteriormente la frecuencia de las señales generadas por los movimientos oculares está comprendida entre 0 y 100Hz, aunque la ISCEV aclara que para aplicaciones médicas basta con acortar la banda de trabajo hasta los 40 Hz [15]; si la etapa de filtrado se ajusta al segundo intervalo de frecuencias se elimina la posibilidad de interferencia de los aparatos (a 60Hz) que puedan estar cerca en el momento de estudio y también obviar la señal del corazón y los movimientos musculares, ajenos al movimiento ocular, que puedan presentarse en la cara. Se decidió trabajar hasta los 100 Hz con un filtro en físico por si los trabajos a realizar con este equipo requiriesen de ese ancho de banda, dejando abierta la posibilidad de emplear un filtro pasabajos sintonizado a 40Hz por medio de software.

Luego de conocer la circuitería interna del electrooculógrafo es importante describir el ambiente en el que se realiza el estudio, tomando en cuenta que dependiendo del motivo del estudio esas condiciones pueden cambiar. Ciertos estudios establecen que para obtener un buen resultado deben hacerse dos consideraciones, la primera es que durante los 12 primeros minutos del estudio la habitación donde se esté realizando deberá estar parcialmente oscuro y al cabo de este tiempo se enciende completamente la luz, de manera tal que se puedan estudiar los movimientos oculares en la transición entre poca y mucha luz. Otros estudios duran entre 2 y 5 minutos, pero se caracterizan principalmente por estudiar la ubicación de la pupila. Otro tipo de estudio presenta la necesidad de utilizar unos estímulos como luces o formas que se muestran con cierta frecuencia al sujeto en estudio, esto tiene como objetivo estimular el globo ocular y medir los movimientos (de cierto modo involuntarios) que se presenten gracias a los estímulos.

Los electrooculogramas básicos sólo transforman las señales captadas por los electrodos en formas de ondas, la figura 2.4 muestra una gráfica ilustrativa de un electrooculagrama.

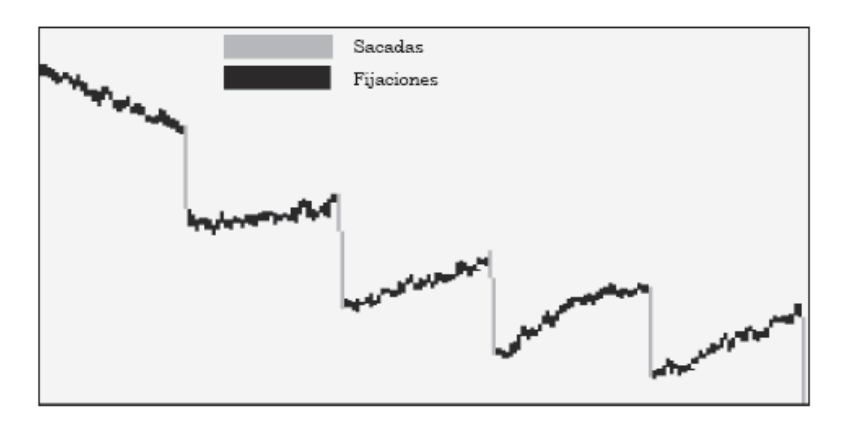

**Figura 2.4**. Imagen de un electrooculograma [28].

<span id="page-27-1"></span> En la figura 2.4 podemos observar el gráfico obtenido de un examen electrooculográfico, donde se distinguen dos tipos de movimientos, las zonas más oscuras pertenecen a momentos en que el individuo fijaba la mirada en un objeto o lugar en específico, las zonas más claras corresponden a los movimientos "saccade".

#### <span id="page-27-0"></span>**2.2.5. Aplicaciones del electrooculógrafo.**

Aunque los resultados obtenidos a través de electrooculogramas no debe tomarse de forma aislada debido a que van asociados (generalmente) a alteraciones de electrorretinograma [29], con lo cual se minimizan los niveles de error; resulta de especial utilidad por encima de cualquier otro método para el diagnóstico de distrofias del epitelio pigmentario retinal, como la enfermedad de Stargardt. Estas distrofias muestran, por lo general, electrorretinografías normales.

El uso del electrooculógrafo es de especial interés en algunas enfermedades, indicadas a continuación junto con una breve descripción. Las estadísticas de incidencia de estas afecciones fueron expuestas en el capítulo I, específicamente, en la sección de justificación (1.3).

- *Enfermedad de Stargardt:* es un tipo de distrofia del epitelio pigmentario retinal,  $\bullet$ congénita y hereditaria, que se manifiesta en la infancia o adolescencia por una disminución de la visión que conducirá a una ceguera casi total. La retina presenta al comienzo, en su región macular, una pigmentación irregular, y después manchas amarillas oscuras; finalmente adquiere en forma difusa un aspecto pigmentado, deslustrado y atrófico [30].
- *Enfermedad de Best:* es un trastorno autosómico dominante con expresión variable, caracterizada por una lesión macular viteliforme. La proteína causante se denomina bestrofina.

Las familias afectas, tienen una expresión fenotípica variable. La pérdida de visión puede comenzar en un individuo a edad temprana mientras que otro sujeto afecto, incluso en la misma familia, puede presentar buena visión hasta la sexta década de vida. También pueden variar las anomalías del fondo de ojo, desde la clásica lesión viteliforme similar a una yema de huevo, hasta una pequeña lesión amarilla o la ausencia de esta. Sin embargo en todos los casos siempre existe una disminución de la relación del pico con luz y el valle con oscuridad del electrooculógrafo [30].

*Narcolepsia:* Esta se manifiesta por tener la tendencia al sueño en forma de crisis agudas que se presentan a cualquier hora y en cualquier lugar. Esta clase de sueño llamado narcoléptico, se caracteriza por ser más corto y profundo que el sueño normal.

La persona que la padece no puede evitar dormirse en cualquier situación, los ojos se le cierran pesadamente y el tono muscular disminuye bruscamente cuando se duerme, lo que puede ocasionar caídas bruscas de la cabeza, el mentón o caídas al suelo.

Dado que los síntomas pueden variar ampliamente en su naturaleza y gravedad, el diagnóstico es frecuentemente difícil pero esta enfermedad puede tener un gran impacto en la calidad de vida de los que la padecen por los problemas y fracasos laborales, educativos y sociales, además de los accidentes que pueden sufrir al dormirse bruscamente [8].

- *Apnea obstructiva durante el sueño: es* el silencio que ocurre luego de que las vías respiratorias han sido obstruidas y el abdomen y el pecho no se mueven. En este tipo, el comienzo del sueño no afecta al diafragma. Hay, sin embargo, una pérdida anormal de tono en los músculos de la lengua, la garganta y la laringe durante el sueño. Como resultado de ello, al inicio o durante el mismo, la garganta se colapsa y el flujo de aire se bloquea completamente. Durante el episodio de apnea, el diafragma se sigue contrayendo rítmicamente con un esfuerzo cada vez mayor en contra de la vía aérea cerrada hasta que finalmente un despertar parcial o completo se produce y la respiración normal se reanuda. Estos muchos despertares durante la noche no dejan descansar el cuerpo y le privan del oxígeno que tanto necesita. Esta privación puede causar somnolencia diurna excesiva, la hipertensión y las palpitaciones del corazón [11].
- *Los trastornos de conducta durante el sueño MOR*: son otro tipo de trastorno del sueño consistente en la promulgación de comportamientos que incluyen hablar, gritar, dar puñetazos, patadas, sentarse, saltar de la cama, agitando los brazos, y

sujetando algo [11].

- *La esquizofrenia*: es la más persistente y discapacitante de las enfermedades mentales mayores. Suele atacar a personas entre 16 a 30 años de edad, cuando recién comienzan a desarrollar su potencial. Es una enfermedad mental grave caracterizada por la desintegración de los procesos del pensamiento y de la capacidad de respuesta emocional. Se manifiesta más comúnmente como alucinaciones auditivas, ideas delirantes paranoides o extravagantes, lenguaje desorganizado con disfunción social o laboral significativa. Un análisis de EOG es útil en el diagnóstico de la enfermedad según explican Barry R. Greene, Stephen Meredith, Richard B. Reilly y Gary Donohoe en su trabajo "*A novel, portable eye tracking system for use in Schizophrenia Research*". Debido a que el diagnostico actual se basa en los reportes del paciente sobre su propia percepción de la realidad y el comportamiento observado por el médico tratante; el uso del EOG representa un intento importante por establecer pruebas de laboratorio válidas para la enfermedad [12].
- *Discapacidad de miembros superiores y/o inferiores:* usando las variaciones en el potencial de retina producidos por movimientos voluntarios de un sujeto con algún tipo de discapacidad motora en sus brazos o piernas, es posible el control de actuadores que les permitan realizar determinadas actividades como desplazarse de un lugar a otro, a través por ejemplo del control de una silla de ruedas [31].

# <span id="page-31-0"></span>**2.2.6. Principales componentes del equipo.**

# <span id="page-31-1"></span>**2.2.6.1 Microcontrolador PIC 18F4550.**

Para la digitalización de la data y el envío de esta al PC a través del puerto USB de este último, se optó por emplear el microcontrolador PIC18F4550 de Microchip Technology Inc.

El PIC18F4550 es un microcontrolador de gama alta, posee buses distintos para ingresar a la memoria de datos y a la memoria de programas (arquitectura RISC) con las siguientes características generales:

- Bus de datos de 8 bits: lo que implica que los datos se componen de palabras de 8 bits.
- Bus de instrucciones de 16 bits: las instrucciones se escriben con 16 bits.
- Apto para programación tipo ICSP (In Circuit Serial Programming), lo que significa que el PIC puede programarse directamente conectado al circuito destino.
- Compatible con USB 2.0: lo que permite la comunicación via USB con la mayoría de los computadores en el mercado a la fecha.
- Permite los 4 modos de transferencia de datos USB bajo estándar: Control, Interrupción, Isócrono y Bulk (este último modo es el empleado en nuestro caso debido a sus características: emplea toda la velocidad posible y garantiza la integridad de la data).
- Memoria de programa de 32KB.
- Memoria de datos de 2KB.
- 13 canales disponibles para conversión analógica-digital.

Para mayor facilidad de manejo de las rutinas asociadas a la comunicación a través del puerto USB, se decidió llevar a cabo la programación de este en lenguaje C, haciendo uso del CCS PCH C Compiler, Version 4.104.

### <span id="page-32-0"></span>**2.2.6.2 Amplificador diferencial de instrumentación AD620.**

El AD620 es un amplificador de instrumentación de bajo costo, bajo consumo de energía, que sólo requiere un resistor externo para establecer la ganancia de 1 a 10.000. Además, entre sus características importantes resalta que la tensión diferencial está sometida a una ganancia que hace despreciable la tensión en modo común, con una relación de rechazo en modo común ("CMRR") de por lo menos 120dB en la banda de frecuencia de operación del presente trabajo, cabe destacar que la misma es independiente de las resistencias internas de la fuente. Asimismo, este exhibe un excelente rendimiento en mediciones de biopotenciales, capaz de operar con voltajes de entrada diferenciales en órdenes de microvoltios y por lo tanto, útil para la aplicación en cuestión.

En la siguiente figura se aprecia mejor el valor del rechazo al modo común en función de la frecuencia y la ganancia ajustadas. Es conveniente recordar que la banda de trabajo tiene como cota superior los 100 Hz y que la ganancia ajustada esta en el orden de las centenas.

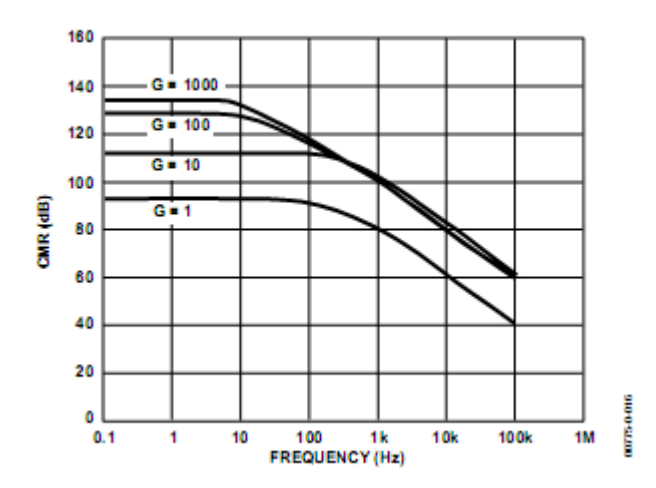

**Figura 2.5.** Rechazo al modo común (dB) vs. Frecuencia (Hz) [32]

<span id="page-33-0"></span>Respecto a la ganancia ajustada al AD620, tomando en cuenta que la amplitud máxima de las señales a obtener es estadísticamente cercana a 3.5mV y que el ADC del PIC 18F4550 permite una entrada en el ajuste más extremo entre 0 y 5 voltios, se tiene que la ganancia total debe estar alrededor de 1428.57. Tomando en cuenta que el filtro pasa altos posee una ganancia de 10, se tiene que el amplificador de instrumentación debe suministrar una ganancia de 142.857.

Haciendo uso de la expresión para la obtener la razón de amplificación dada por el fabricante en la hoja de datos se tiene:

$$
R_G = \frac{49.4 \text{ K}\Omega}{142.857 - 1} = 348.238\Omega
$$

El valor más cercano a este se logró con un resistor de 360 con tolerancia del 5%.

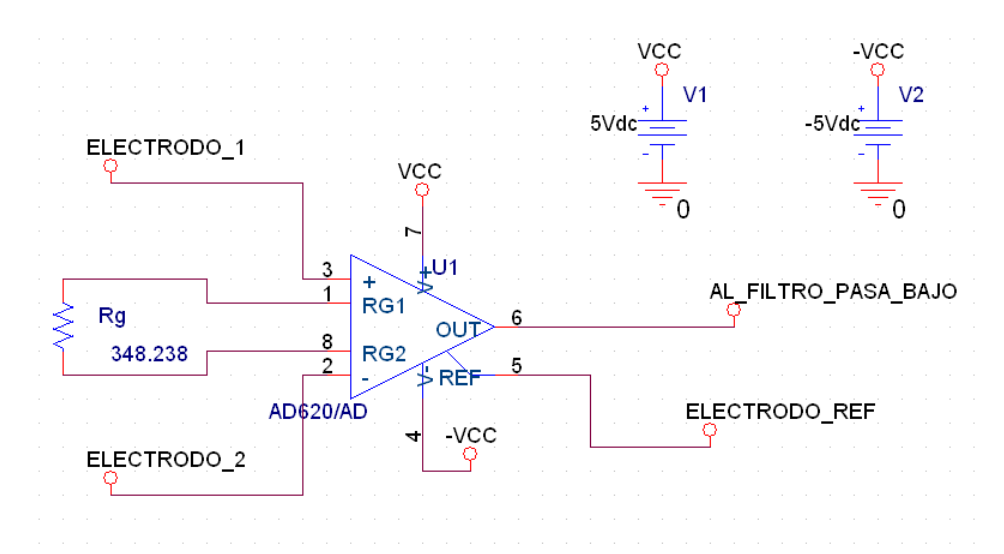

<span id="page-34-1"></span>**Figura 2.6.** Amplificador diferencial de instrumentación. (Elaboración propia)

# <span id="page-34-0"></span>**2.2.6.3 Convertidor DC/DC.**

Para proveer la tensión simétrica a los +5 v suministrados por el puerto USB del PC y que el diseño continúe siendo portátil a la vez que autónomo de fuentes de energía distintas a la suministrada por el puerto serial del computador, se hizo uso de convertidores DC/DC. El convertidor DC/DC LT1111 de Linear Technology™ fue el seleccionado para los propósitos de este trabajo.

El mencionado convertidor puede operar como elevador, reductor sólo requiere tres componentes externos para entregar una salida fija de 5V, a saber:

**Un inductor** que sea capaz de soportar toda la energía que la carga requiere, ya que esta  $\bullet$ pasará a través de él. Los detalles alrededor de la selección los coloca el fabricante a disposición del público en la hoja de datos del producto.

- **Un capacitor** tal que pueda garantizar un rizado mínimo en la tensión de salida. Los  $\bullet$ detalles para la selección adecuada aparecen en la hoja de datos del dispositivo.
- **Un diodo** tipo Schottky con caídas de tensión cercanas a los 500mV en directo. El  $\bullet$ fabricante del LT1111 sugiere explícitamente el uso del 1N5818 o de su equivalente en montaje superficial MBRS130T3.

Bajo las consideraciones del fabricante para la implementación del LT1111 como convertidor de +5v a -5v, este puede entregar una corriente de hasta 75mA. Para tensiones de salida cuyo módulo es 5 voltios, el fabricante pone a disposición de los consumidores la versión LT1111-5, esta, en la configuración mostrada en la figura 2.7, es la empleada para el hardware desarrollado.

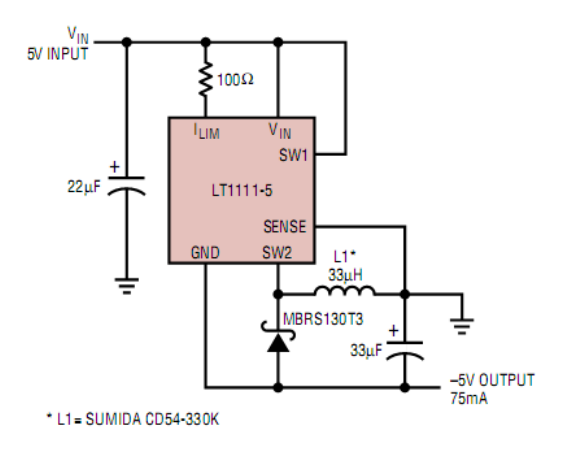

**Figura 2.7.** Convertidor de  $+5v$  a  $-5v$  [33].

<span id="page-35-0"></span>Para la alimentación de toda la circuitería se empleaban, inicialmente, dos LT1111-5 en la configuración mostrada en la figura 2.7; debido a que uno de ellos presentó fallas y lo difícil que resultó encontrar uno adicional, se optó por colocar una pila de 9 V en conjunto con un regulador negativo de tensión a -5 V, el 7905, para alimentar el sector del circuito cubierto por el LT1111-5 defectuoso.
## **2.2.6.2 Electrodos para electrocardiografía.**

Aunque lo ideal hubiese sido adquirir para las pruebas electrodos para electrooculografia, se decidió emplear electrodos para electrocardiografía principalmente por tres razones:

- Los electrodos son (prácticamente) no polarizables, al igual que los de electrooculografía, ya que al igual que estos, y tal como recomienda la ISCEV [15], están fabricados en Ag-AgCl. Gracias a esto, cuando se realiza una medición entre dos electrodos y uno de estos se mueve de su lugar, la señal que esto genera (llamada "artefacto por movimiento") se ve fuertemente minimizada [34].
- Se emplearon los electrodos para infantes, que al ser más pequeños que los empleados para adultos, permitían una fácil ubicación en las vecindades del ojo.
- Finalmente resultó una tarea bastante ardua la búsqueda (que terminó sin éxito) de los electrodos para electrooculografía.

A continuación y a modo ilustrativo, se representa, a través de variables concentradas, un modelo circuital de los electrodos empleados, Ver figura 2.8.

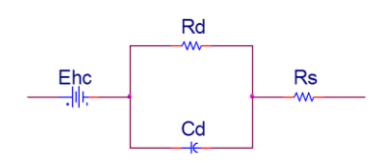

: Asociados a la interfaz electrodo-electrolito.

: Resistencia del electrolito.

: Potencial de semicelda.

**Figura 2.8** Modelo circuital de los electrodos empleados [34].

Ya que lo que se está midiendo son los potenciales presentes en la parte frontal y posterior del globo ocular y que para poder medirlos se colocan electrodos sobre la piel, en las vecindades del globo ocular, es necesario adicionar al modelo presentado en la figura 2.8 la contribución de la piel, tal como muestra la figura 2.9.

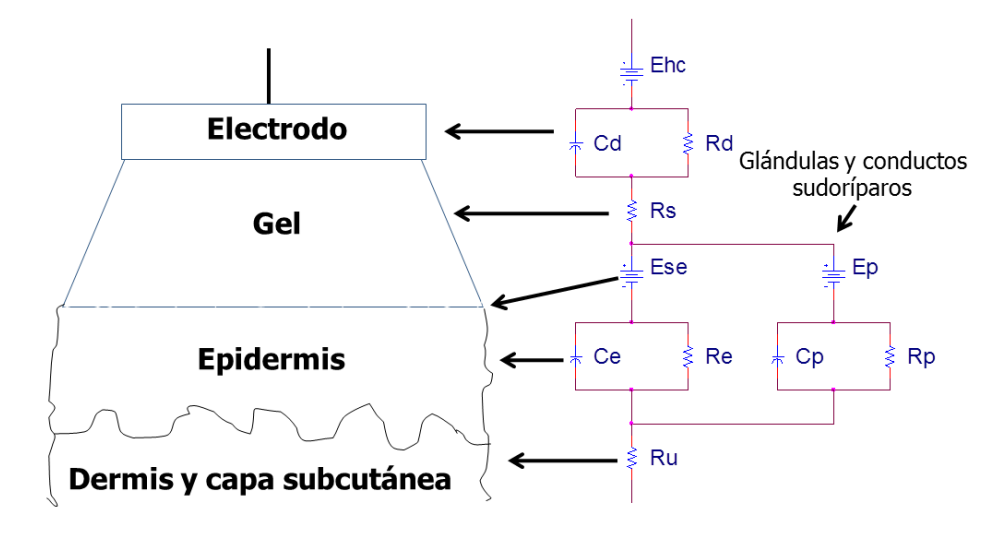

**Figura 2.9**. Modelo eléctrico del conjunto electrodo-piel [34].

## **CAPÍTULO III. MARCO METODOLÓGICO.**

Luego de haber descrito y formulado el problema de la investigación, referente al diseño e implementación de un electrooculógrafo, en el presente capítulo se consignan los elementos operativos relacionados con la investigación, y necesarios para llevar a cabo el presente proyecto de grado, cumpliendo de esta manera con los objetivos establecidos.

#### **3.1 Tipo de investigación**

Debido a las características del trabajo a desarrollar, el modelo de investigación es factible, que según la definición de la UPEL (1990), "...consiste en la elaboración de una propuesta de un modelo operativo viable, o una solución posible a un problema de tipo práctico para satisfacer necesidades de una institución o grupo social. La propuesta debe tener apoyo, bien sea en una investigación de campo o en una investigación documental; y puede referirse a la formulación de políticas, programas, tecnologías, métodos o procesos.".

Una de las características fundamentales de la investigación factible es la elaboración de un equipo que representa una solución al problema, este es un equipo a través del cual se obtengan y se puedan estudiar las señales eléctricas presentes en la piel alrededor del globo ocular, con el fin de proveer una herramienta que permita estudiar las señales electrooculográficas y a partir de estas identificar los patrones que indican que ocurrió un movimiento en una determinada dirección. Buena parte del presente trabajo está referido a la descripción de los movimientos oculares que producen un determinado patrón de señales eléctricas, con el fin de realizar ajustes sobre el equipo tal que se mejore la calidad de la data digital.

En la etapa de diseño es pertinente realizar numerosos ensayos para determinar la mejor combinación entre el desempeño teórico de los elementos constitutivos del equipo y la forma de

procesamiento de las variables analógicas; esto con el fin de tener una data digital de la mayor calidad posible considerando siempre el bajo costo respecto de las versiones comerciales del equipo a construir. Para lograr este último cometido también se harán los ajustes que se consideren pertinentes en la etapa de construcción.

## **3.2 Metodología de la investigación**

El problema a solucionar es el diseño y construcción de un electrooculógrafo tal que este sea útil para aplicaciones diversas y de bajo costo. Para ello se realizó una revisión bibliográfica profunda de las versiones existentes del equipo en sus diversas aplicaciones (médicas, de entretenimiento e investigación).

El plan experimental a seguir se inicia con la selección del método para la toma de datos, es decir, aquellos que permiten discriminar entre puntos útiles y no útiles en la señal eléctrica producto de los movimientos oculares.

Seguidamente se harán estudios de factibilidad de cada alternativa, tomando en cuenta variables como el costo monetario, tiempo a emplear en el desarrollo de la alternativa, tiempo de procesamiento de un volumen estándar de datos, equipos necesarios, entre otras.

Finalmente, se harán comparaciones entre los distintos métodos factibles y se seleccionará el que permita la mayor cantidad de ítems favorables.

Luego de la selección del método para la captura y el procesamiento de los datos, con las implicaciones de hardware y software asociadas a este; se probará el desempeño del equipo y se realizarán ciertos ajustes, de ser necesarios, para aproximar este comportamiento real al ideal.

#### **3.3 Descripción de las herramientas a utilizar**

Partiendo del hecho que en el presente proyecto es fundamental la medición del potencial eléctrico medido en la vecindad del ojo para obtener una señal digital, resulta necesaria la utilización de diversas herramientas para la correcta obtención de la misma. A continuación y para esquematizar el proceso de análisis de las partes, en función de la manera en que la señal electrooculográfica pasa a través de las distintas etapas del circuito, En la figura 3.1 se muestra el siguiente diagrama en bloques.

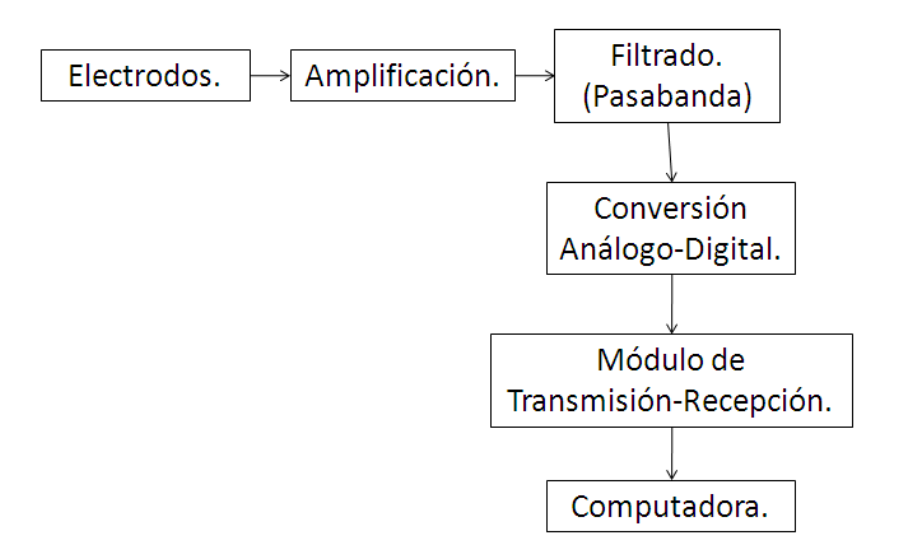

**Figura 3.1**. Diagrama de bloques de un electrooculógrafo.

Como se puede notar en la figura 3.1 el electrooculógrafo puede ser dividido en seis etapas principalmente. Inicialmente encontramos los electrodos, que conforman la etapa de recepción de la señal, pues éstos son los que tienen contacto con la piel alrededor del ojo, obteniéndose de esta manera las señales eléctricas oculares.

Para evitar la contaminación de la señal de interés con ruido u otras señales que podrían afectar el estudio, es importante acondicionar la señal; como las señales electrooculográficas poseen, estadísticamente, una amplitud máxima de 3.5 mV [21] y la amplitud máxima permisible por el conversor analógico digital empleado es de 5V [14], se requiere una amplificación de la señal de 1428,57 veces, para lograr así mejores resultados en la etapa de muestreo.

La amplificación es llevada a cabo en dos etapas, a saber, un amplificador de instrumentación y el primer filtro, inmediatamente posterior al primero.

La selección del amplificador pasaba por dos opciones claras, EL AD620 de Analog Devices y el INA141 de Burr-Brown. Como no se observaron diferencias significativas entre ambos, el criterio que privó en la selección fue la disponibilidad en el mercado nacional de cada uno de estos. De esta forma, se eligió el AD620.

Ya que el AD620 posee una ganancia ajustable se graduó esta para obtener, de forma aproximada 142,857 y así, el filtro pasaaltos fue diseñado para suministrar una ganancia de 10.

Como en los estudios de EOG, la forma de onda es de vital importancia para emitir cualquier tipo de juicio, se optó por filtros cuya respuesta en frecuencia fuese lo más plana posible; así entonces se optó por aquellos cuyo comportamiento estuviese gobernado por el polinomio de Butterworth. La siguiente decisión a tomar era la topología de filtro a emplear. A este respecto se prefirió los filtros compuestos de células Rauch o con realimentación múltiple, en lugar del tipo Sallen-Key, debido a que el primero presenta menor sensibilidad a la tolerancia de los componentes que los integran [35]. Esto es particularmente útil en el presente trabajo, ya que los resistores y capacitores a emplear no son de precisión.

Luego de la amplificación, resulta necesario desarrollar etapas de filtrado, las cuales podemos describir de la siguiente manera. La primera etapa de filtrado se encargará de suprimir la componente DC de la señal, este fin se logrará con un filtro pasa altos, la etapa de filtrado descrita recientemente se emplea para evitar que los amplificadores operacionales que se emplean no se saturen, además del hecho que parte de esa componente DC sería debida al contacto pielelectrodo y esta parte no aporta información útil para los propósitos de este trabajo.

Con respecto al diseño de los filtros con realimentación múltiple, debido a los malos resultados obtenidos con algunas metodologías de implementación se optó por hacer uso del software de diseño de filtros activos FilterPro™ de Texas Instruments [35]. La figura 3.2 muestra el filtro pasa alto de cuarto orden diseñado, resultados obtenidos a través del programa de simulación electrónico Orcad.

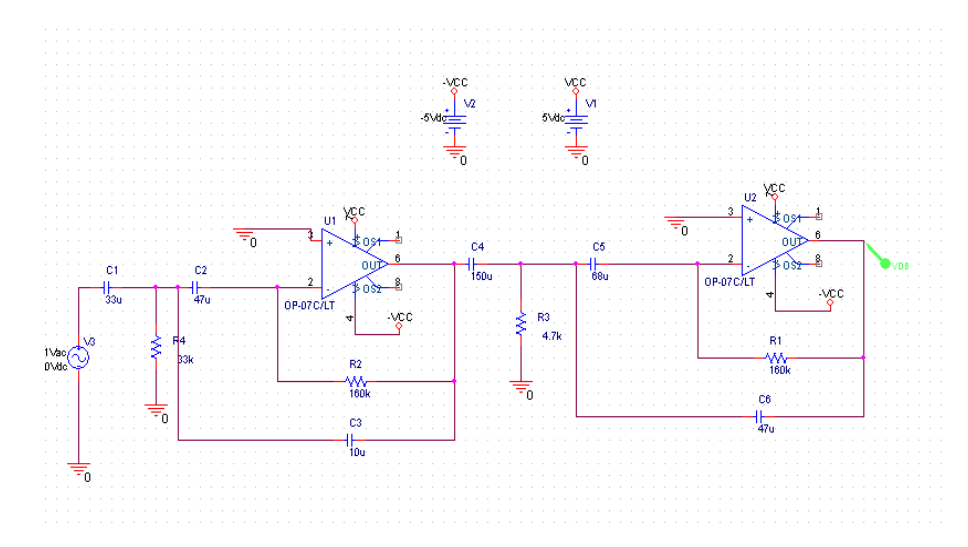

**Figura 3.2.** Filtro pasa alto de cuarto orden y ganancia 10 sintonizado a 0.1 Hz

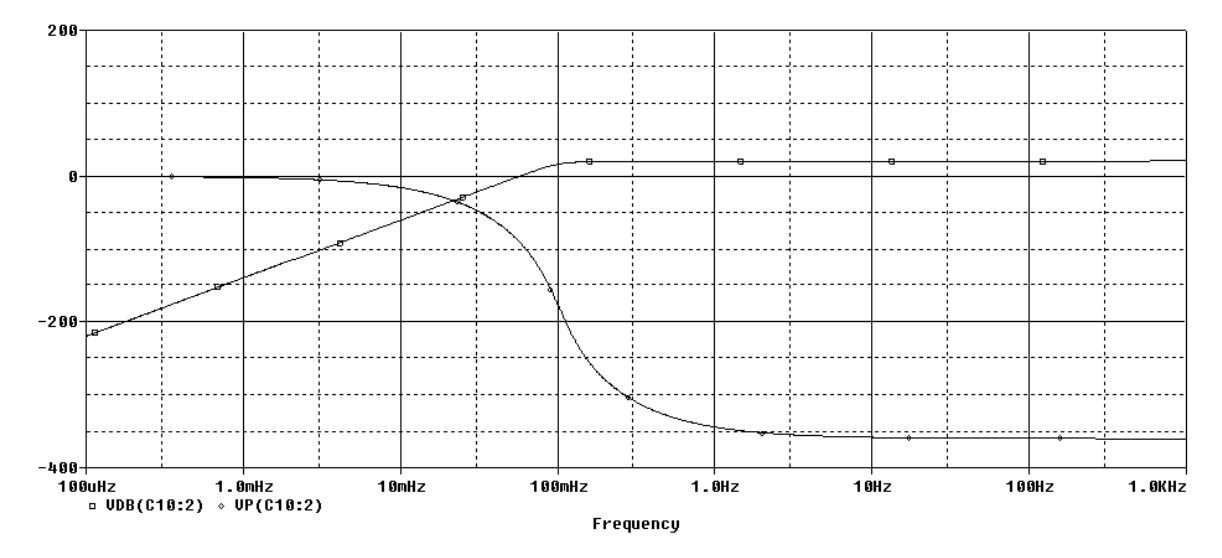

**Figura 3.3.** Respuesta en magnitud (dB) representada con cuadrados y fase con rombos.

En la figura 3.3 se observa como la gráfica de magnitud muestra un codo a 100 mHz y que además se establece en 20.450 dB (marcador A1), el cual es ligeramente superior al esperado, aunque aceptable.

La segunda etapa de filtrado consta de un filtro pasa bajos sintonizado a 100 Hz (ver figura3.4), ya que es importante la atenuación de señales de frecuencia superior a esta que puedan alterar los resultados esperados, de forma tal que complique significativamente su interpretación. Al igual que el filtro anterior, este filtro pasabajos es de cuarto orden, suficiente para un filtrado eficaz que redunde en una data útil para los propósitos de este trabajo [36]. En la figura 3.5 se observa (marcador A1) que la ganancia en la banda pasante es 0 dB aproximadamente y que esta banda tiene su límite en 100 Hz.

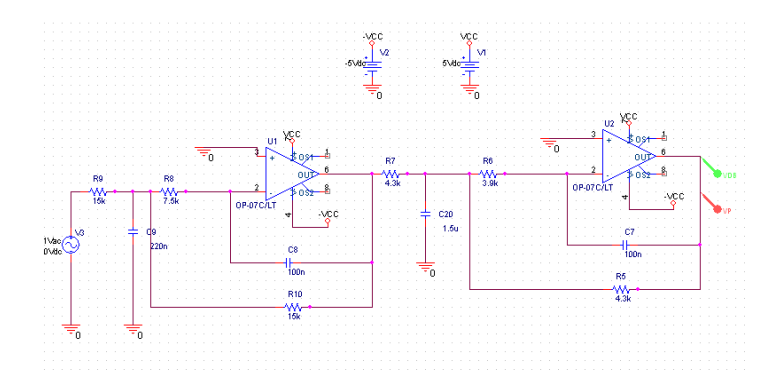

**Figura 3.4** Filtro pasa bajo de cuarto orden y ganancia 1, sintonizado a 100 Hz

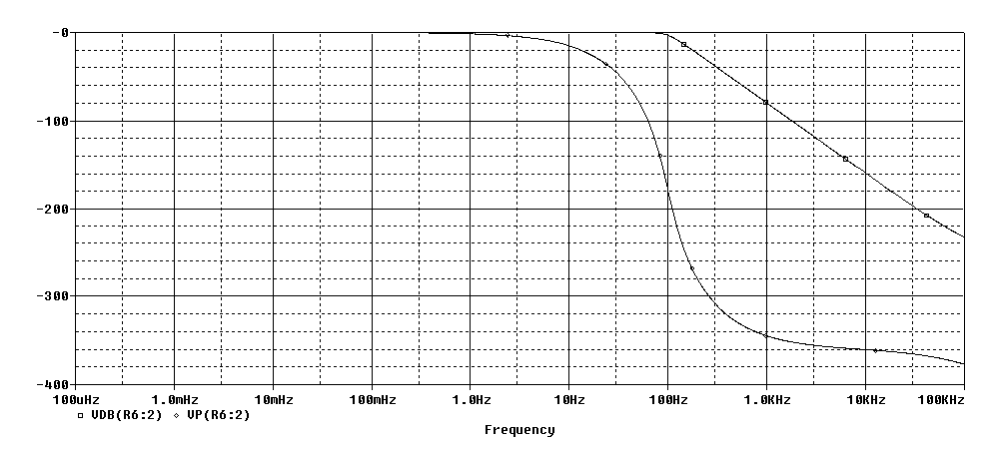

**Figura 3.5** Respuesta en magnitud (dB) representada con cuadros y en fase (rombos) en función de la frecuencia

La amplitud del potencial medido por los electrodos ubicados en la vecindad del ojo está en el orden de micro-voltios, por lo que es preciso la utilización de un amplificador de instrumentación, como el AD620, el cual ha sido seleccionado para dicho fin, ya que fue diseñado para la captación de señales de baja amplitud y ganancia variable de 1 a 1000 veces.

Tanto para el desarrollo de la etapa de amplificación como para la etapa de filtrado, es necesario disponer de elementos pasivos, como placas para circuitos impresos, resistencias, capacitores, entre otros.

Es importante hacer mención que para la implementación de los filtros, en vez de usar amplificadores operacionales de propósito general, se optó por amplificadores cuyas características lo hiciesen lo más similar posible al amplificador operacional ideal, esto es:

- Tensión de desbalance Vos lo más cercana a cero posible.
- Cambios en la tensión de desbalance Vos cercanos a cero.
- Valor de CMRR lo más alto posible.
- Corriente de desbalance Ios cercana a cero, entre otras.

Debido a estos criterios, la selección final se limitó, en función de los amplificadores operacionales conocidos por quienes elaboraron este trabajo, a solo dos: OP07 y LF412, ambos de National Semiconductors. En la tabla 3.1 se comparan los valores de algunas de estas características (En el caso del OP07, se eligió el OP07C).

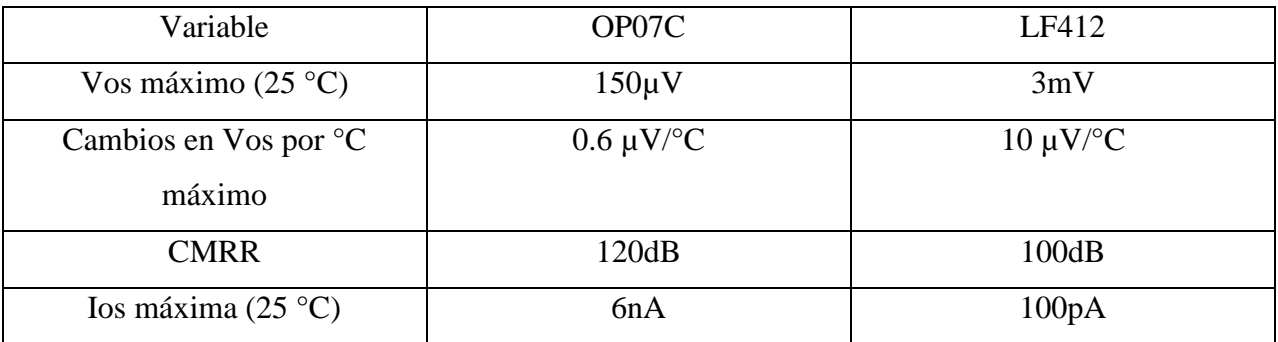

## **Tabla 3.1**. Comparativa entre los OA OP07C y LF412

A partir de los resultados obtenidos de la comparación, se decidió realizar los filtros, y un sumador de tensión adicional a estos, haciendo uso del OP07C.

El sumador de tensión mencionado en el párrafo anterior tiene su razón de ser en una limitación esbozada por el módulo de conversión analógico-digital del PIC empleado: dentro de los ajustes posibles para las tensiones de referencia, este solo puede leer tensiones superiores a la presente en el pin  $V_{ss}$  y como cota superior, la sensada en  $V_{dd}$  (5 V aprox.). Esto implica que para que para que el PIC pueda leer las excursiones negativas de las señales electrooculográficas, ha de sumársele a esta una componente DC que desplace su centro de V<sub>ss</sub> a 2.5 V; esto se logra a través de un sumador de tensión cuyas tensiones a sumar son la proveniente de un divisor de tensión cuyo voltaje de entrada es  $V_{dd}$  y la señal electrooculográfica propiamente dicha. En la figura 3.6 se presenta el esquema del sumador no inversor empleado.

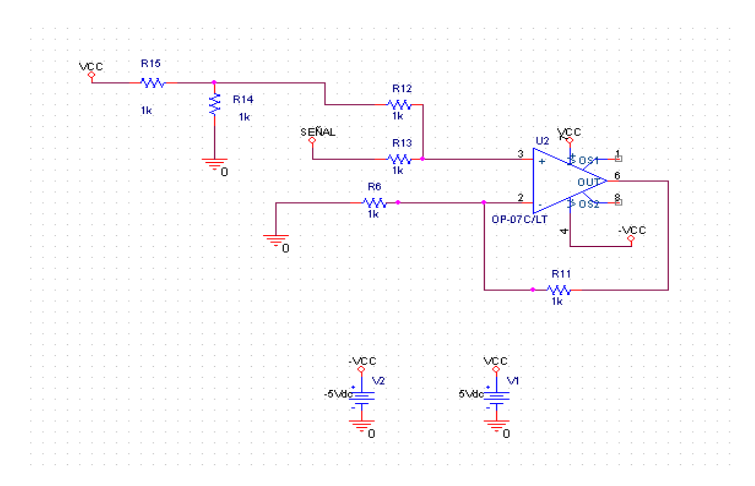

**Figura 3.6**. Sumador de tensión no inversor

Luego de haber obtenido la señal se procede a la etapa de digitalización, para esto, haremos uso del microcontrolador PIC 18F4550, el cual se encargará de hacer la conversión analógicodigital y adicionalmente nos permite conectarnos al equipo vía USB. El microcontrolador realiza la conversión analógico-digital con una precisión de 10bits por muestra, lo que indica una resolución, con un voltaje de referencia de 5V, de 4.8828mV, según la expresión [37]:

$$
Res = \frac{V_{ref}}{2^n}
$$

Dónde: Vref: tensión de referencia n: número de bits

Sin embargo es importante notar que la amplitud de 5 V solo puede lograrse una vez la señal ha sido amplificada a una razón de 1428.57, por lo que respecto de la señal original, la resolución es de 3. 4179 µV.

Para la programación del microcontrolador se decidió emplear un dispositivo que permita programarlo mediante el puerto USB, en este caso el PICKIT2®.

Para la programación, visualización de datos y realización de pruebas que corroboren el correcto funcionamiento del equipo, es necesario disponer de una computadora, y los instrumentos de medición que sean necesarios, tales como multímetro, osciloscopio, entre otros.

### **3.4 Pruebas a realizar.**

Antes de llevar a cabo la construcción de la circuitería necesaria para el ensamblaje del equipo, se hace preciso realizar las pruebas que comprueben el correcto funcionamiento de algunas de las etapas descritas en el diagrama de bloques del equipo, figura 3.1. Se harán pruebas a las etapas de filtrado para corroborar de esta manera que la señal sea tratada adecuadamente, y posteriormente, se probará el módulo de transmisión y recepción, verificando así que haya una comunicación efectiva entre el equipo y la computadora de manera tal que no se presenten pérdidas importantes al momento de transmitir la data.

Luego de finalizar la etapa inicial de las pruebas, se procederá a la montaje final de la circuitería, para comprobar, una vez armado, que el resto de las etapas y cada uno de los componentes trabajen bajo las condiciones adecuadas, cerciorándose que funcionen

apropiadamente, para continuar de esta manera con las pruebas que se le realizarán a la etapa de amplificación, y así finalmente recibir por parte del especialista las instrucciones necesarias que servirán para comprobar que el equipo completo funcione de manera correcta y brinde de esta manera resultados aceptables en pro de los objetivos propuestos.

# **CAPÍTULO IV. PRESENTACIÓN YANÁLISIS DE RESULTADOS.**

En el presente capítulo se muestran y detallan los resultados obtenidos en las diferentes pruebas realizadas que comprueban el funcionamiento adecuado del aparato diseñado, tomando en cuenta las condiciones en las que se realizaron dichas pruebas.

## **4.1 Descripción del dispositivo.**

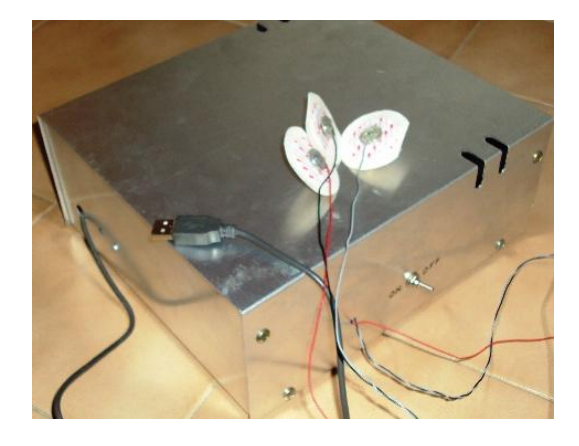

**Figura 4.1.** Fotografía del electrooculógrafo implementado.

En la Figura 4.1 se pueden observar los tres conectores donde se ubican los electrodos que hacen contacto con la piel en la vecindad del ojo del paciente en estudio, además se puede apreciar que el equipo posee su terminal USB para conectarlo con el computador y de esta manera proceder a realizar el examen.

Las dimensiones del dispositivo son: 25cm. x 22,5cm. x 10cm. La alimentación es de 5V a través del puerto USB y mediante el uso de una pila de 9V y un convertidor 7905.

Velocidad de Muestreo: 3.074 el cual es el valor teórico para 300µs de retardo entre

muestras, con 8 TAD para la carga del conversor y 11 TAD de tiempo de conversión, dónde 1 TAD es igual a 1,33µs.

## **4.2 Pruebas realizadas a las etapas de amplificación y filtrado.**

Es importante señalar inicialmente en la circuitería diseñada cada una de las etapas a las que haremos referencia, por lo que en la figura 4.2 mostramos la circuitería ya implementada y las partes importantes para esta prueba se identifican de la siguiente manera, denotado con un círculo rojo está el amplificador de instrumentación, con color azul los dos amplificadores operacionales que forman parte del filtro pasa altos y finalmente con color verde los dos amplificadores que conforman el filtro pasa bajos, el otro amplificador que no se ha denotado es el sumador.

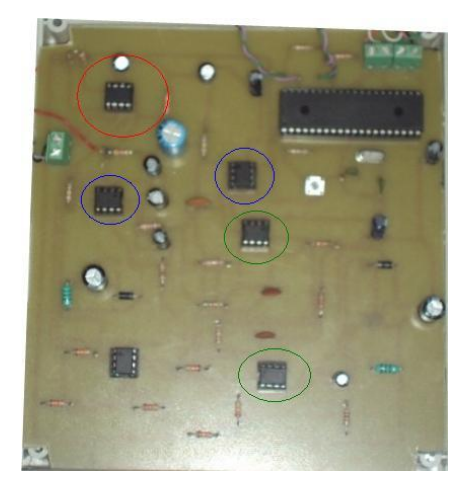

**Figura 4.2.** Fotografía de la tarjeta impresa.

Para comprobar el correcto funcionamiento de las etapas de amplificación y filtrado de la circuitería diseñada, fue necesario colocarle a la entrada una señal con amplitud, frecuencia y forma de onda conocida. Con este fin empleamos el generador de señales Glentest MFG-8216A, sin embargo la amplitud mínima que pudimos obtener del mismo es de 50mV de forma tal que hubo que retirar la resistencia de ganancia del amplificador, dejándola en abierto y de esta manera obtener a la salida del amplificador de instrumentación (AD620) una ganancia unitaria, para evitar la saturación del resto de los componentes del resto de la circuitería. Haciendo uso del

osciloscopio tektronix 2205 se pudo medir la señal que se obtenía a la salida de cada una de las etapas que se deseaba probar. A continuación se mostrarán las señales obtenidas.

Por las razones expuestas con anterioridad, para esta prueba se hace uso de una señal con forma de onda conocida (sinusoidal) de 50mV de amplitud y 47,9Hz. Tal y como se muestra en la figura 4.3.

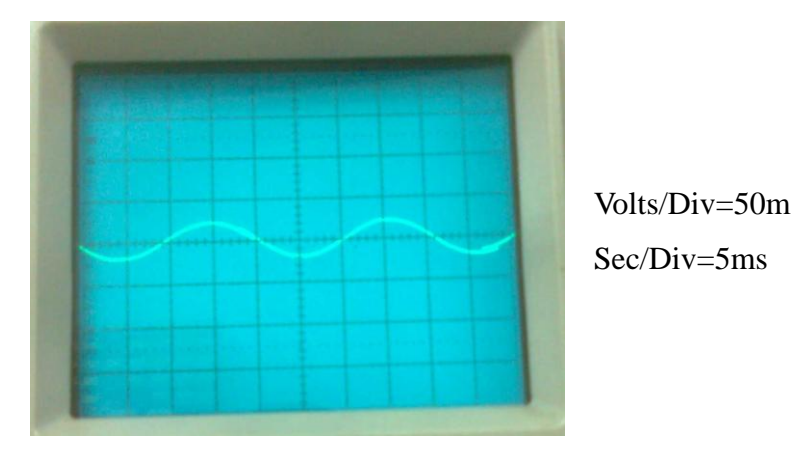

**Figura 4.3.** Fotografía tomada a la pantalla del osciloscopio.

Haciendo las conexiones respectivas al circuito y conectando la punta del osciloscopio a la salida del filtro pasa bajos, teóricamente deberíamos obtener una señal diez veces más grande que la señal de entrada, ya que esa es la ganancia en la etapa de filtrado pasa altos, sin embargo hay que tomar en cuenta la tolerancia de los componentes utilizados, por lo que en la medición se presenta un pequeño porcentaje de error. Es posible observar en la figura 4.4. que en este caso obtuvimos una amplitud de 0,44V.

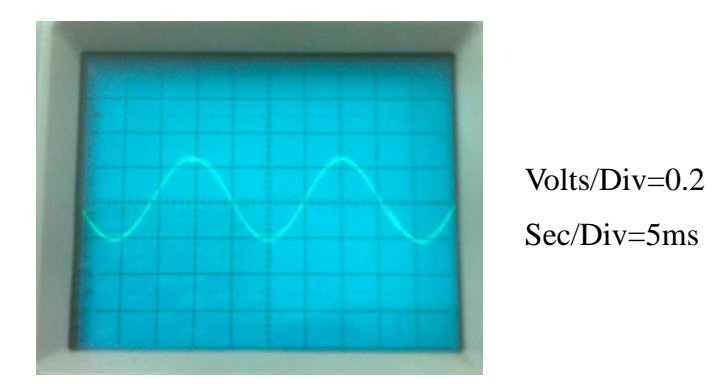

**Figura 4.4.** Fotografía tomada a la pantalla del osciloscopio.

De esta manera comprobamos el correcto funcionamiento de la etapa de amplificación. Esta prueba se realizó con una señal a 49,3Hz. Es importante mencionar que la señal de la figura 4.3 está centrada en el eje horizontal que marca tensión cero, a diferencia de la figura 4.2; y al hacer la prueba en el osciloscopio de cambiar entre el modo AC y el modo DC, no se observó desplazamiento alguno en el eje vertical, lo que confirma que se ha suprimido la componente DC de la señal corroborarando el correcto funcionamiento de la etapa de filtrado pasa altos.

Finalmente al conectar la punta del osciloscopio a la salida del sumador, pudimos observar que la señal se desplazaba 2,5V en el eje vertical, lo que indica que el sumador funciona correctamente, tal como se muestra en la figura 4.5.

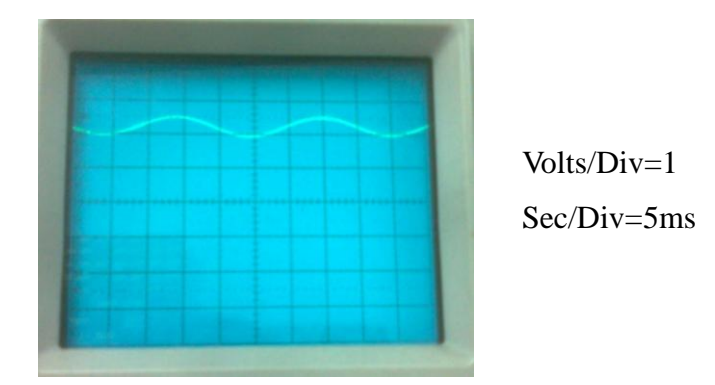

**Figura 4.5.** Fotografía tomada a la pantalla del osciloscopio.

Al aumentar la frecuencia de la señal de entrada para acercarnos al límite superior de la banda pasante (100Hz.) nos fijamos en el cambio que se presenta en la amplitud, de forma tal que se encuentre el punto donde la amplitud disminuye 3dB (cuando la amplitud decae hasta llegar a un valor igual al de la amplitud inicial dividida entre raíz cuadrada de dos). Aumentando paulatinamente la frecuencia de la señal se notó el cambio en la amplitud y al alcanzar aproximadamente 94Hz se obtuvo la amplitud AC pico pico esperada de 0.31 V.

De esta forma se concluyen con éxito las pruebas a las etapas de amplificación y filtrado, demostrando que la circuitería se encarga de acondicionar adecuadamente la señal para posteriormente digitalizarla y procesarla.

## **4.3 Graficando una señal conocida.**

Habiendo completado el código responsable del procesamiento digital de la señal, surgió la necesidad de verificar la correcta graficación, comprobando de esta manera el correcto funcionamiento no sólo del programa diseñado sino también de la rutina de obtención/digitalización de las muestras, que realiza el PIC. Por estas razones, se decidió alimentar el circuito nuevamente con una señal con amplitud, frecuencia y forma de onda conocida con el fin de comparar posteriormente la onda graficada con la señal de entrada y de presentarse alguna discrepancia poder realizar los ajustes necesarios.

Iniciamos una serie de pruebas, todas con señales sinusoidales de igual amplitud pero se variaba la frecuencia de forma tal que se comprobara que el equipo diseñado graficara correctamente en la banda pasante. Inicialmente se conectó a la entrada el generador de señales sintonizado a una frecuencia de 36Hz. señal sinusoidal de amplitud pico-pico 2.5V en estas condiciones se obtuvo la gráfica mostrada en la figura 4.6. Donde se puede observar que la amplitud concuerda con la de la señal de entrada (2.5V pico-pico).

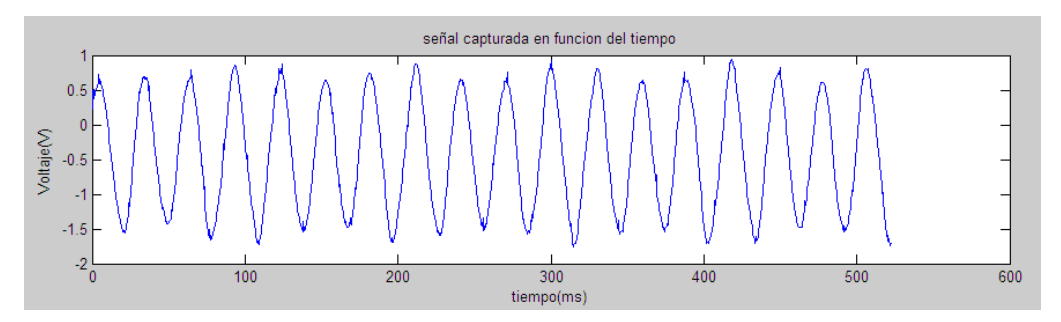

**Figura 4.6.** Señal graficada en el dominio del tiempo.

Para comprobar que la frecuencia de la señal graficada concuerda con la de la señal de entrada, se pide también graficar el espectro de la señal y posicionamos un marcador que muestre a su vez el valor exacto de la componente fundamental de la señal, tal como se muestra en la figura 4.7.

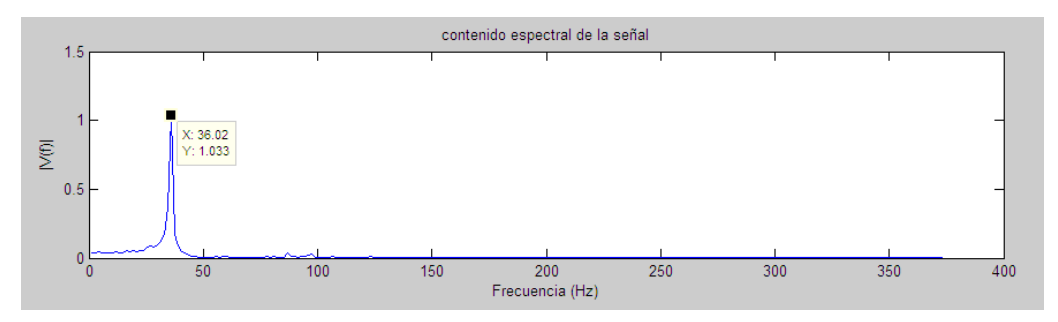

**Figura 4.7.** Espectro de la señal graficada.

En la figura 4.7 se puede observar que la componente fundamental de la señal está a 36,02Hz lo que comprueba el correcto funcionamiento del código desarrollado. Para continuar probando el funcionamiento del equipo dentro de la banda pasante, se disminuye la frecuencia hasta 3.301Hz manteniendo el resto de las condiciones (sinusoidal 2.5V pico-pico) se repite el procedimiento y se obtienen las gráficas mostradas en las figuras 4.8 y 4.9.

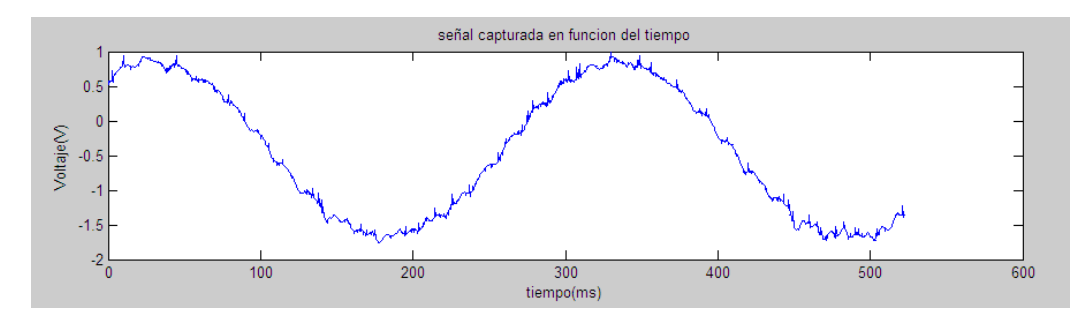

**Figura 4.8.** Señal graficada en el dominio del tiempo.

En la figura 4.8 se observan unas deformaciones ligeras en la forma de onda, debido a ruido a alta frecuencia, que no afecta mayormente a la señal por lo que se considera aceptable esa graficación.

Al observar la figura 4.9 se nota que la componente fundamental está ubicada en 3.002Hz valor que concuerda con la frecuencia de la señal de entrada, la diferencia se debe a la inestabilidad del generador para mantenerse en una frecuencia tan baja por lo que durante la graficación se presentaron algunas variaciones.

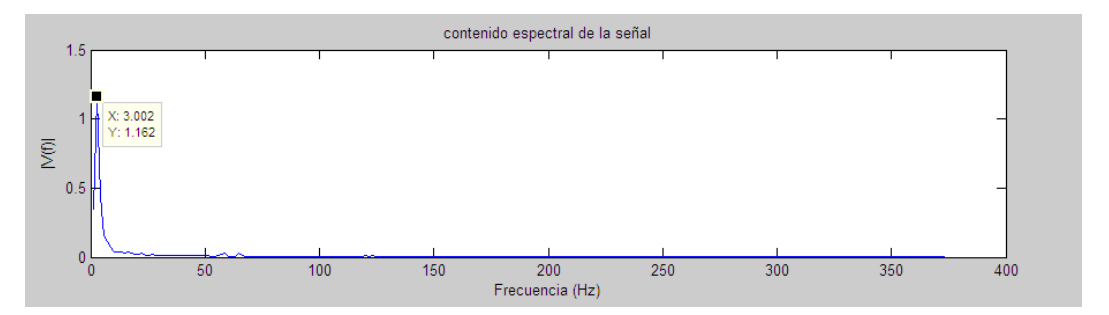

**Figura 4.9.** Espectro de la señal graficada.

De la misma manera aumentamos la frecuencia hasta alcanzar un valor de 16,515Hz manteniendo las demás condiciones de la señal se obtienen las gráficas que se muestran en las figuras 4.10 y 4.11.

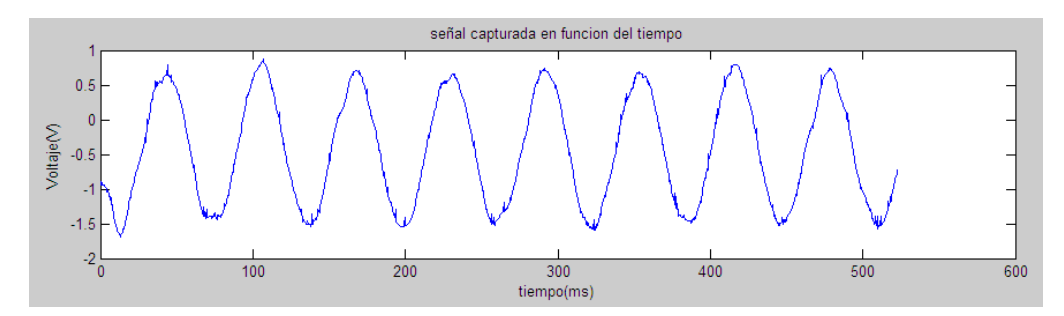

**Figura 4.10.** Señal graficada en el dominio del tiempo.

Se observa en la figura 4.10 que la amplitud concuerda con la señal de entrada y la forma de onda graficada es aceptable.

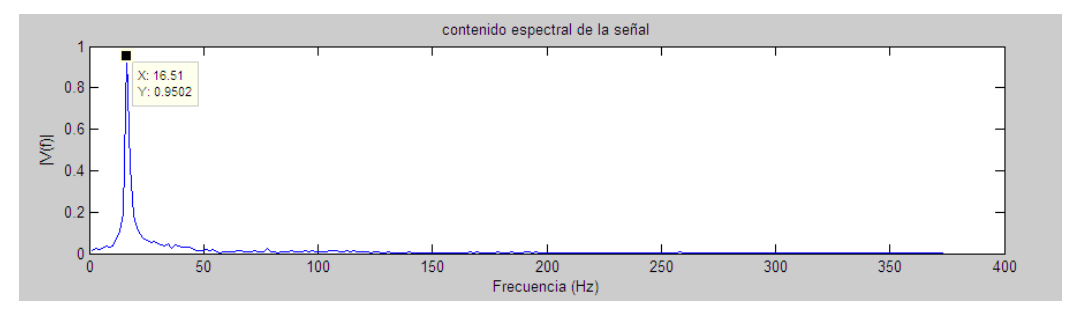

**Figura 4.11.** Espectro de la señal graficada.

Comprobando que la frecuencia de la señal graficada sea la de la señal de entrada, se observa en la figura 4.11 que el marcador ubicado en la componente fundamental muestra el valor de 16.51Hz confirmando el correcto funcionamiento del programa diseñado.

Finalmente repetimos el procedimiento para una frecuencia de 25.04Hz y se obtienen las gráficas mostradas en las figuras 4.12 y 4.13.

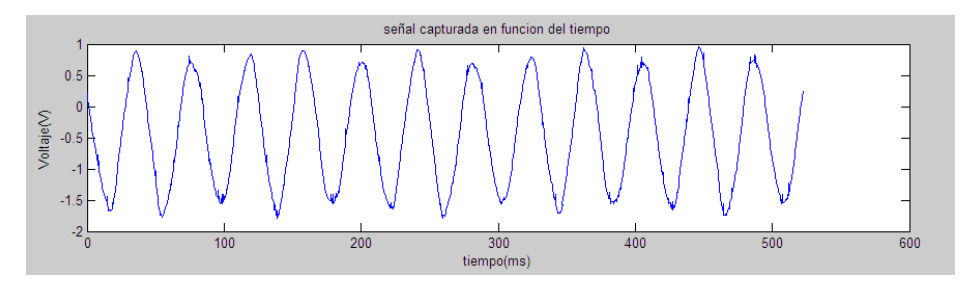

**Figura 4.12.** Señal graficada en el dominio del tiempo.

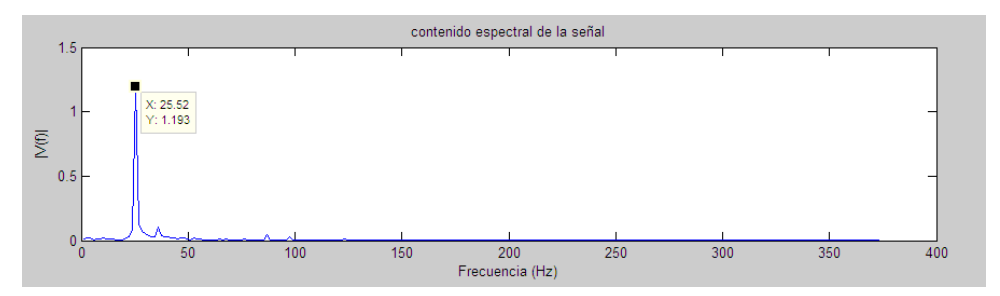

**Figura 4.13.** Espectro de la señal graficada.

Se observa en la figura 4.13 que una vez más la frecuencia a la que se encuentra la componente fundamental de la señal sinusoidal graficada concuerda con la de la señal de entrada (25.52Hz.) y se puede notar en la figura 4.12 que la amplitud de la señal (2.5V pico-pico) se mantiene. Se da por exitosa y finalizada esta prueba debido a que se ha corroborado el rango de frecuencias en el que se encontrará gran parte de las componentes importantes en los estudios electrooculográficos.

## **4.4 Estudio electrooculográfico para el registro de los movimientos oculares.**

## **4.4.1 Registro de los movimientos horizontales.**

Para realizar el registro de los movimientos oculares se necesita un paciente al que se le conecten los electrodos en la vecindad del ojo para sensar el potencial, en este caso registraremos los movimientos horizontales, se prepara el sitio donde se va a realizar la prueba marcando un punto central justo frente al paciente en estudio y tomando ese punto como referencia se hacen marcas cada 10º tanto a la derecha como a la izquierda hasta obtener un rango de +40º a -40º, con la finalidad de darle instrucciones exactas al paciente para que fije la mirada.

Siguiendo los lineamientos de la ISCEV se procede a limpiar la zona donde se ubican los electrodos para garantizar un mejor acople, y se le recuerda al paciente que los movimientos oculares se deben realizar procurando no mover la cabeza. En la figura 4.14 se muestra una fotografía tomada al paciente en estudio luego de haber limpiado y posicionado los electrodos en la vecindad del ojo.

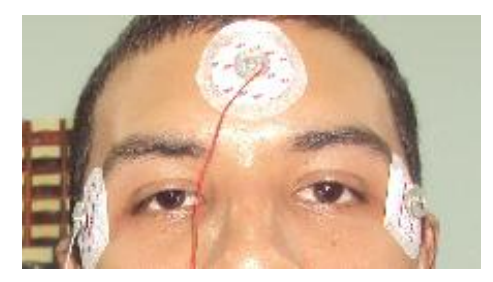

**Figura 4.14.** Ubicación de los electrodos para registro de los movimientos horizontales.

La prueba consiste en darle instrucciones al paciente para que realice los movimientos oculares que se le indiquen y observar en la gráfica las transiciones realizadas y también se podrán observar algunos movimientos involuntarios.

Al inicio de la prueba se le solicita al paciente que mantenga la vista fija en el punto a 0º (justo frente a él) esperando obtener en la gráfica una tensión que se mantenga en el mismo valor durante el tiempo en que se adquiere la muestra, se observarán variaciones y picos que se deben a micro-movimientos o movimientos involuntarios, sin embargo estos picos tienen una amplitud más pequeña que las variaciones presentadas por las transiciones.

Como se esperaba, en la figura 4.15 se puede observar que la señal que se obtuvo en función del tiempo presenta pequeñas variaciones pero se mantiene alrededor de -0,1mV. Durante el siguiente intervalo de tiempo, el paciente mantenía la vista en el mismo punto, se pudo obtener la gráfica mostrada en la figura 4.16.

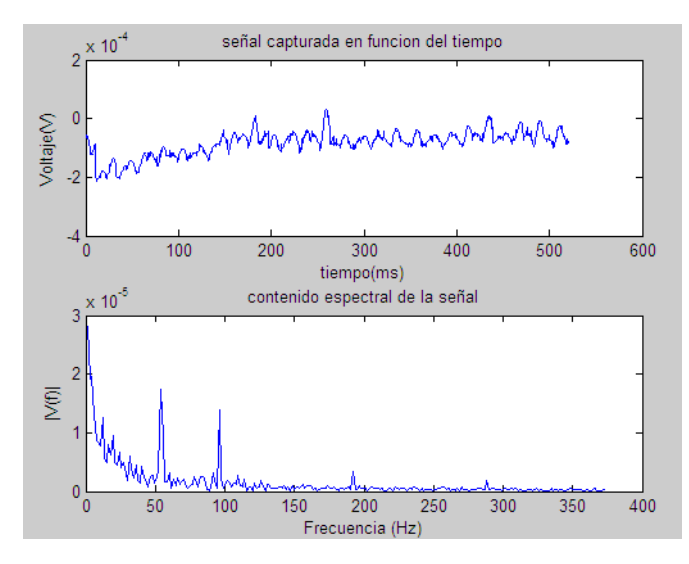

**Figura 4.15.** Gráfica obtenida cuando el paciente enfocó la vista en 0º (intervalo de tiempo1).

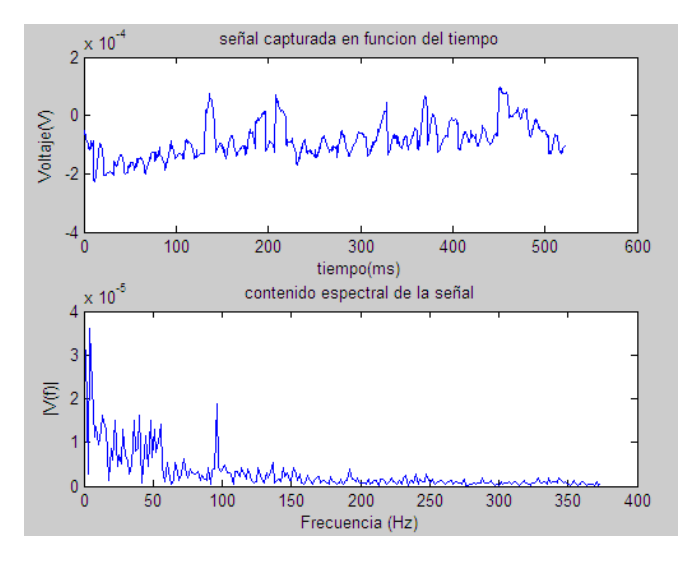

**Figura 4.16.** Gráfica obtenida cuando el paciente enfocó la vista en 0º (intervalo de tiempo2).

En el segundo intervalo de tiempo, se observan variaciones con amplitudes no mayores a 0,1mV que se asocian con movimientos involuntarios hechos durante la medición. Posteriormente se le solicita al paciente que realice un movimiento ocular y fije la vista en el punto que denominamos +40º (40º hacia la derecha del punto justo frente a él) sin mover la cabeza y se obtiene el gráfico mostrado en la figuro 4.17.

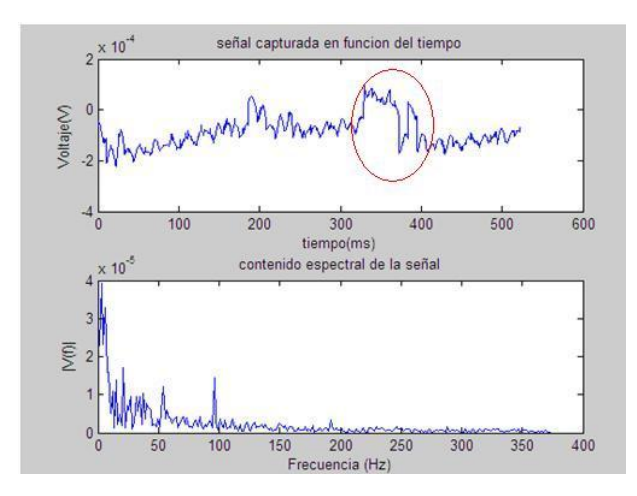

**Figura 4.17.** Gráfica obtenida cuando el paciente realiza el movimiento hacia +40º.

Se observa en la figura 4.17 marcado con el círculo rojo, una variación brusca en la amplitud de aproximadamente 0,3mV la cual se mantiene durante un intervalo de tiempo considerable (aproximadamente 90ms). Es importante resaltar que la amplitud de la señal no se mantiene en el valor máximo debido a que la circuitería diseñada posee una etapa de filtrado pasa-altos que se encarga de suprimir la componente DC, por lo que al enfocar la vista en algún punto hacia la derecha o izquierda y mantenerlo, se observará que la tensión disminuirá paulatinamente hasta establecerse en la tensión inicial.

Luego se le solicita al paciente que fije su mirada en -40º (punto localizado 40º hacia la izquierda del punto central) esperando ver en el gráfico la transición.

Denotado con el círculo rojo en la figura 4.18, se puede observar que en este caso la variación de tensión es negativa, disminuye bruscamente, y se mantiene aproximadamente 90ms mientras se restablece en el valor inicial de tensión. Luego que el paciente realiza el movimiento y mantiene la vista fija en ese punto se obtiene el gráfico que se muestra en la figura 4.19.

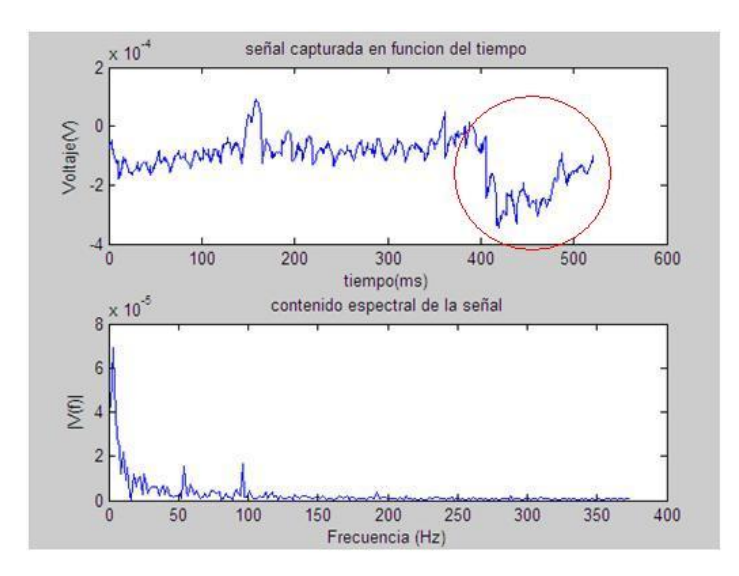

**Figura 4.18.** Gráfica obtenida cuando el paciente realizó el movimiento y enfocó la vista en -40º.

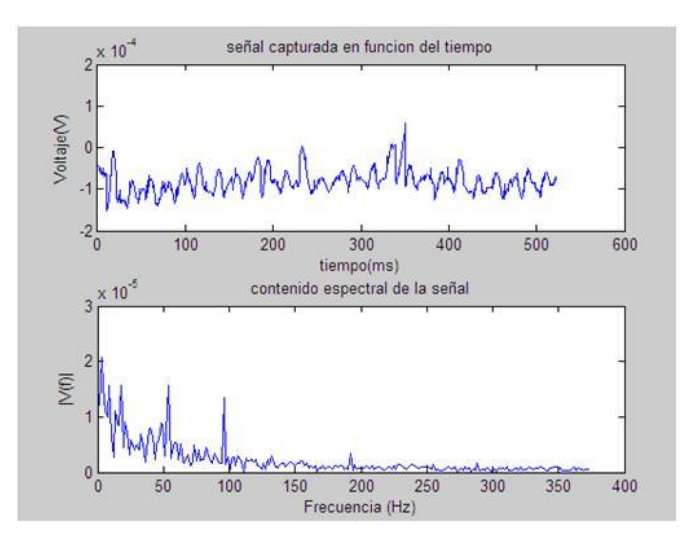

**Figura 4.19.** Gráfica obtenida cuando el paciente mantuvo la vista en -40º.

Como se esperaba, en la figura 4.19 se puede observar que la tensión se mantiene alrededor de -0,1mV, corroborando que la tensión luego de una transición debe volver al valor inicial ya que se está suprimiendo la componente DC. Continuando con la prueba, se le solicita al paciente que fije la mirada en el punto +40º.

Se denota en la figura 4.20 con un círculo rojo el instante en el que ocurre la transición y se puede observar también que la componente DC es suprimida, en este caso el movimiento fue mucho más amplio y por ello la variación de amplitud es mayor que en los movimientos solicitados antes, en este caso la variación es de 0,3mV.

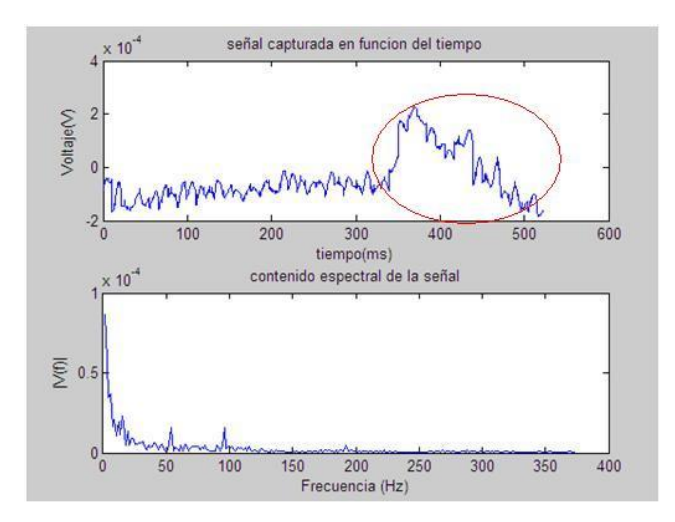

**Figura 4.20.** Transición del punto -40º al punto +40º.

Se le pide al paciente fijar la vista nuevamente en 0º de forma tal que observemos nuevamente en la gráfica la transición representada por una disminución brusca en la amplitud, tal como se muestra resaltada con un círculo rojo en la figura 4.21.

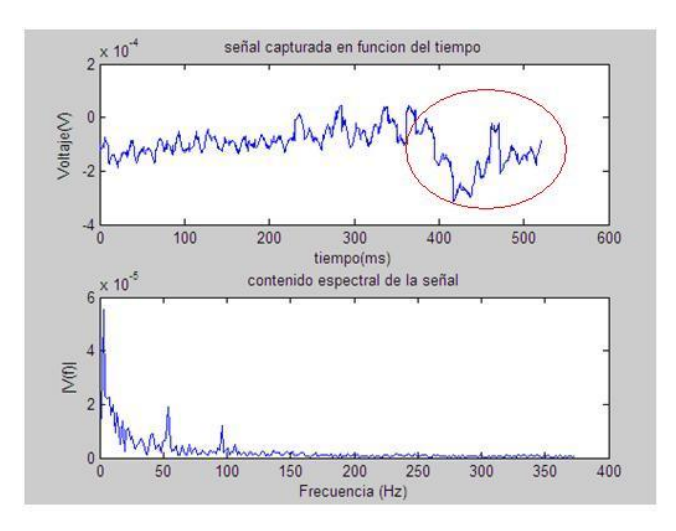

**Figura 4.21.** Transición del punto +40º al punto 0º.

Para culminar el registro de los movimientos oculares en el eje horizontal y comprobar de esta manera el correcto funcionamiento del equipo diseñado e implementado, se le solicita al paciente que realice movimientos oculares entre los puntos +40º y -40º grados de manera consecutiva, gracias a los cuales obtuvimos las gráficas mostradas en las figuras 4.22. 4.23. y 4.24.

En este caso para distinguir un movimiento realizado de izquierda a derecha de uno realizado en sentido contrario, es necesario notar si la variación de la tensión es positiva o negativa, en caso de ser positiva el movimiento se realizó de izquierda a derecha, sin embargo estos valores dependen de la posición de los electrodos.

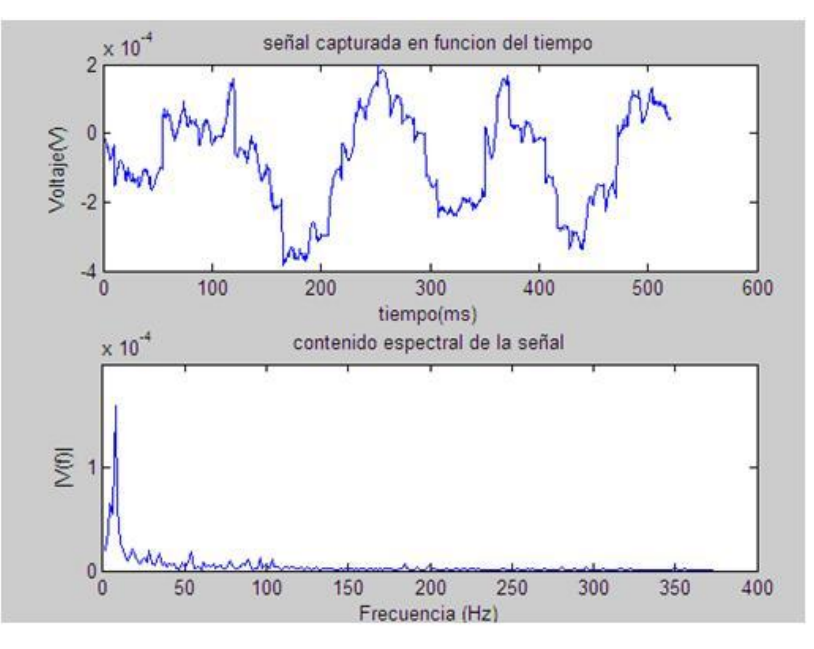

**Figura 4.22.** Transiciones entre los puntos +40º y -40º.

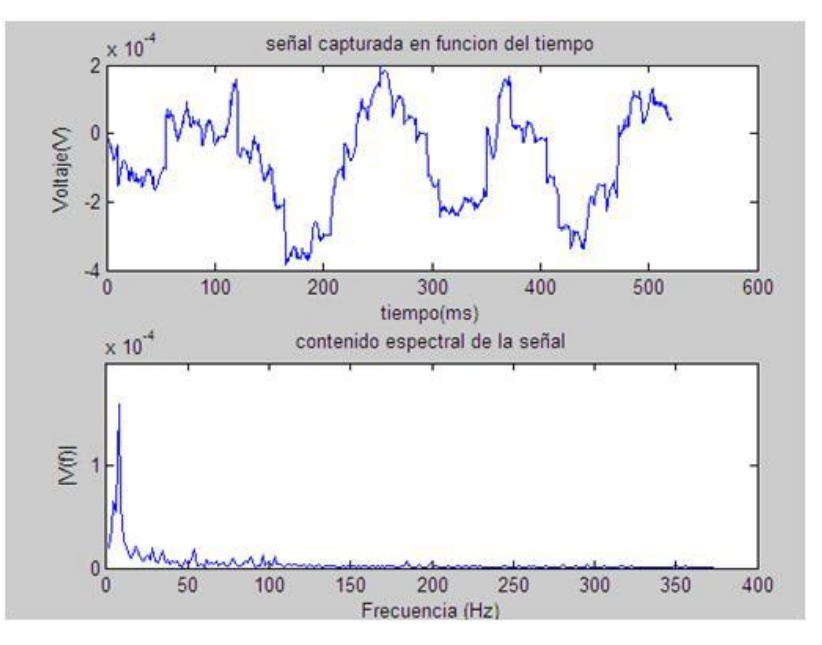

**Figura 4.23.** Transiciones entre los puntos +40º y -40º.

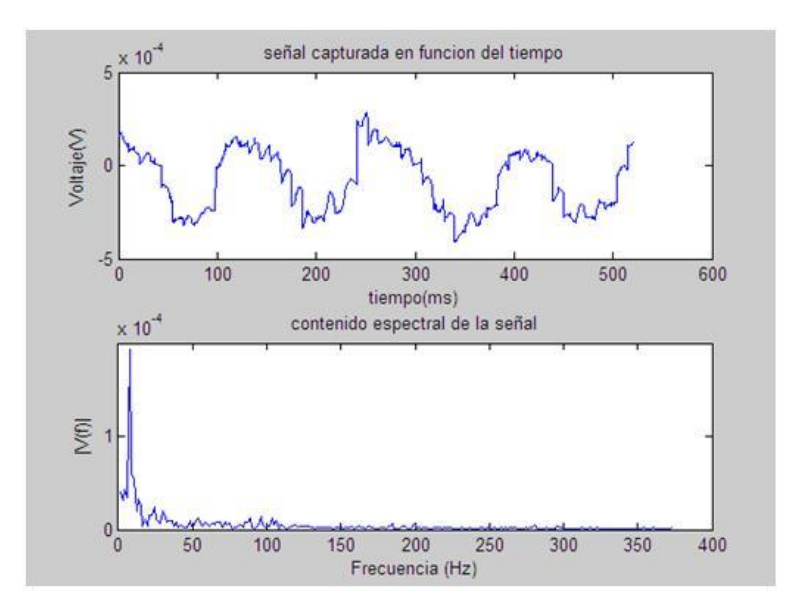

**Figura 4.24.** Transiciones entre los puntos +40º y -40º.

## **4.4.2 Registro de los movimientos verticales.**

En esta parte del estudio se conectan los electrodos tal como muestra la figura 4.25.

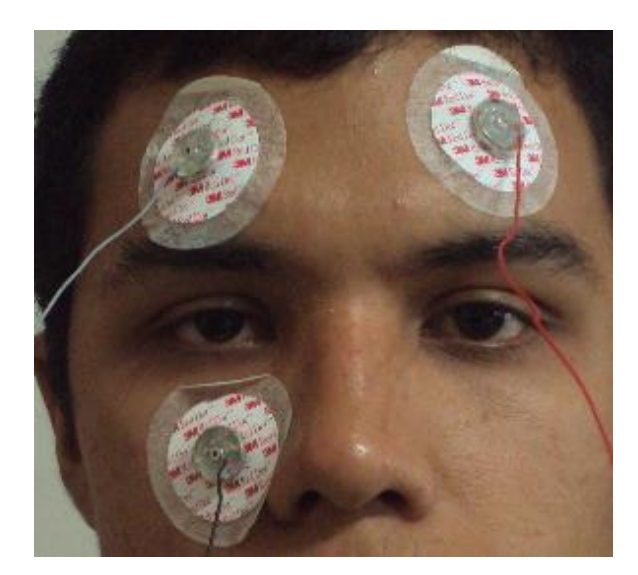

**Figura 4.25.** Ubicación de los electrodos para registro de los movimientos verticales.

Inicialmente se le solicita al paciente que fije la mirada en un punto en el horizonte. Obteniéndose la imagen indicada bajo el nombre figura 4.26.

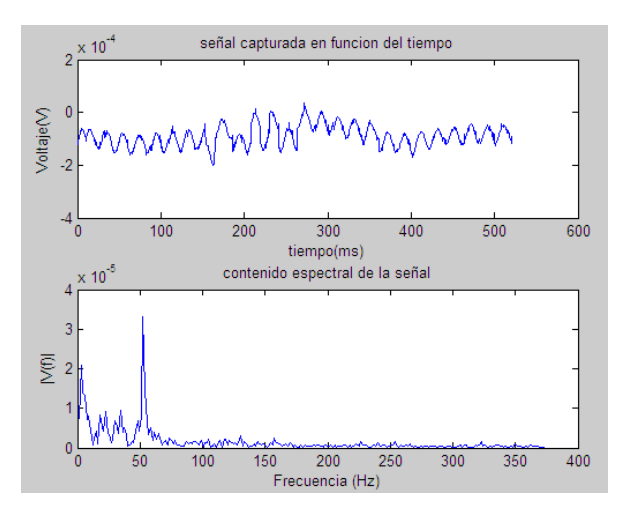

**Figura 4.26.** Gráfica obtenida cuando el paciente enfocó la vista al frente.

Como se esperaba, en la figura 4.26 se puede observar que la señal que se obtuvo en función del tiempo presenta pequeñas variaciones que se mantiene alrededor de -0,1mV.

Posteriormente se le solicita al paciente que realice un movimiento ocular y fije la vista en el punto de máxima excursión vertical hacia arriba, sin mover la cabeza y se obtiene el gráfico mostrado en la figuro 4.27.

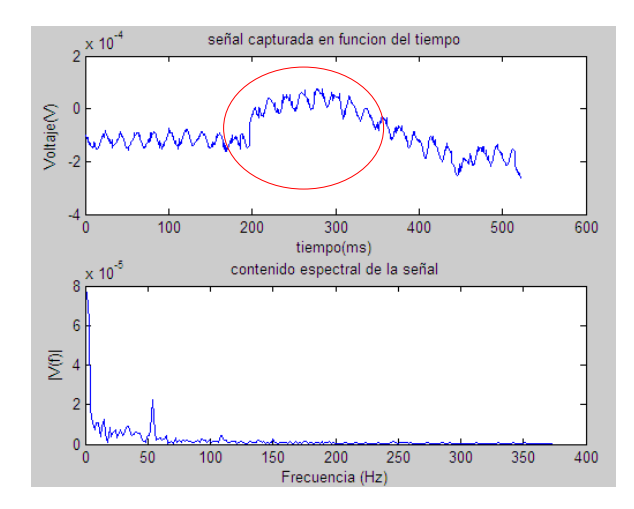

**Figura 4.27.** Gráfica obtenida cuando el paciente enfocó la vista arriba.

Se observa en la figura 4.27 marcado con el círculo rojo, una variación brusca en la amplitud de aproximadamente 0,2mV la cual se mantiene durante un intervalo de tiempo considerable (aproximadamente 90ms).

A continuación, se le solicita al paciente que realice un movimiento ocular y fije la vista en el punto de máxima excursión vertical hacia abajo, sin mover la cabeza y se obtiene el gráfico mostrado en la figuro 4.28.

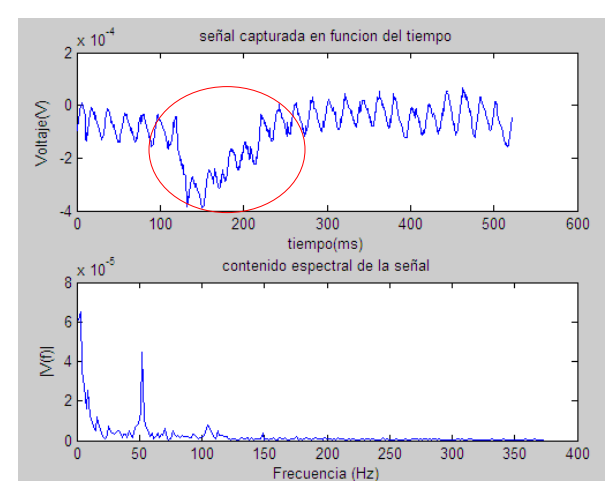

**Figura 4.28.** Gráfica obtenida cuando el paciente enfocó la vista abajo.

Denotado con el círculo rojo en la figura 4.28, se puede observar que en este caso la variación de tensión es negativa, disminuye bruscamente, y se mantiene aproximadamente 90ms mientras se restablece en el valor inicial de tensión. En este caso el movimiento fue mucho más amplio y por ello la variación de amplitud es mayor que en los movimientos solicitados antes, en este caso la variación es de 0,4mV.

Para culminar el registro de los movimientos oculares en el eje horizontal y comprobar de esta manera el correcto funcionamiento del equipo diseñado e implementado, se le solicita al paciente que realice movimientos oculares entre los puntos arriba y abajo de manera consecutiva, gracias a los cuales obtuvimos las gráficas mostradas en las figuras 4.29. y 4.30.

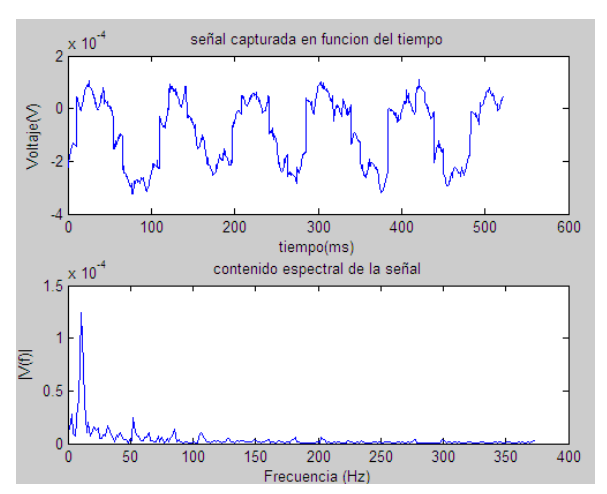

**Figura 4.29.** Gráfica obtenida cuando el paciente enfocó la vista arriba y abajo alternadamente.

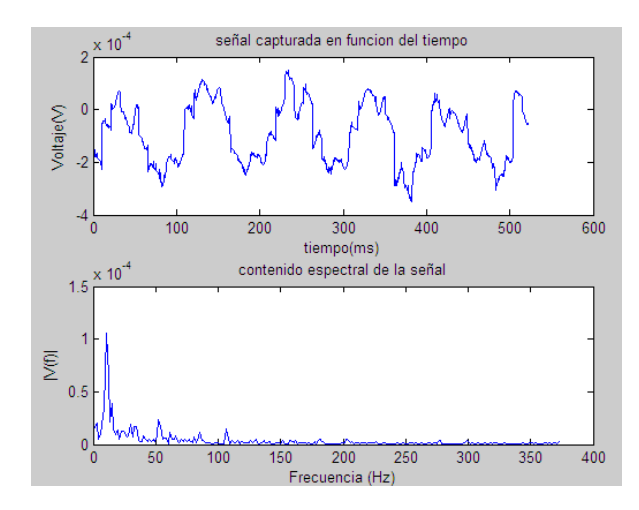

**Figura 4.30.** Gráfica obtenida cuando el paciente enfocó la vista arriba y abajo alternadamente.

De esta manera concluye exitosamente el registro de los movimientos oculares del paciente en cuestión, y queda confirmado que el electrooculógrafo diseñado es capaz de registrar de manera aceptable los movimientos oculares.

## **CAPÍTULO V.**

#### **Conclusiones.**

Debido a las bajas frecuencias de las señales que se obtienen del estudio; los resistores, capacitores, amplificadores operacionales y el amplificador de instrumentación seleccionados, operan en la banda de trabajo óptima para la que fueron diseñados. De forma tal que los resistores no muestran un comportamiento inductivo o capacitivo significativo, así mismo los capacitores que componen los filtros no muestran componentes resistivas o inductivas apreciables. Por su parte el amplificador de instrumentación AD620 está específicamente diseñado para operar en la banda de trabajo de las señales ECG, la cual tiene como cota máxima 250Hz y cota mínima DC, por lo que está garantizada la amplificación máximamente plana en el rango de trabajo. En el mismo orden de ideas los amplificadores operacionales OP07C operan sin deformar las formas de onda que a él ingresan hasta los 600KHz.

Para el diseño de los filtros se eligió la topología con realimentación múltiple ya que presenta menor sensibilidad a la tolerancia de los componentes haciendo que la banda de trabajo y su razón de amplificación (en el caso del filtro pasa altos) resulte lo más similar posible a la obtenida en las simulaciones. Aunque no se colocó un resistor de precisión para el control de la ganancia exhibida por el AD620, se obtuvo de éste una ganancia dentro de los límites esperados.

Debido a que solo se emplearon tres electrodos en el prototipo construido de electrooculógrafo, sólo hizo falta una entrada analógica. Como la señal de entrada tiene una cota máxima en frecuencia de 100Hz, muestrear a velocidades del orden de los cientos de Hz está garantizado ya que las instrucciones se ejecutan en fracciones de µs, con los cristales en el orden de las decenas de MHz. El resto de las características sobrepasaban con creces la solicitud. El factor determinante para la selección del microcontrolador utilizado fue la compatibilidad con el protocolo USB 2.0 o superior, por lo que se seleccionó el PIC18F4550.

Las rutinas de muestreo y conectividad USB están ampliamente documentadas en foros y comunidades virtuales en la web, sobretodo en lenguaje C, así que se emplearon las mencionadas como código fuente para el PIC18F4550.

Para el procesamiento de la data digital obtenida a través del puerto USB del computador se optó por la selección de MATLAB debido a que éste está orientado a operaciones matemáticas y de visualización gráfica requeridos para el prototipo.

Ya que el conjunto de los objetivos específicos fueron llevados a cabo exitosamente y con la consecuente integración de los resultados de cada uno de estos objetivos, el objetivo general y motivación de este trabajo, diseño y construcción de un electrooculógrafo para el registro de los movimientos oculares, se considera completado. Las subsiguientes pruebas: con señales determinísticas y con las señales caóticas objeto de este estudio, permiten concluir que el prototipo de electrooculógrafo desarrollado opera de forma satisfactoria.
#### **Recomendaciones.**

Una vez realizado cualquier tipo de estudio de los soportados por este equipo, en caso que éste arrojase resultados cuya interpretación desconozca quien realiza el experimento, se sugiere solicitar asesoría de un especialista en el área.

Con respecto a los problemas asociados a ruidos e interferencias de distinto origen en la banda pasante, que haga que la interpretación de las formas de onda obtenidas se torne compleja, es conveniente hacer un estudio más exhaustivo sobre los orígenes y formas de atenuación de estos fenómenos.

Se exhorta a usar técnicas de procesamiento digital para minimizar la influencia de los movimientos de golpeteo o "microsaccade" y otros de origen electromiográfico sobre la forma de onda, en caso que éstos no sean parte del objeto de estudio.

La construcción de este equipo permite el desarrollo de interfaces cerebro-computador asociados a los movimientos oculares además del posible desarrollo a coste reducido de electrooculógrafos con fines de diagnóstico médico por parte de la Universidad de Carabobo.

## **Referencias Bibliográficas.**

1 RAMÓN CERES RUIZ, LUIS J. BARRIOS BRAVO. [2008]. Seminario Técnicas de BCI y de Análisis de la Actividad Cerebral Asociada. Red Temática de Tecnología de Apoyo a la Discapacidad y Mayores. Instituto de Automática Industrial- CSIC.Documento en línea disponible en: http://www.retadim.org/ACTIVIDADES/IJORNADA/Files/BCI-08-programaresumenes.pdf [Consulta: 2011, Febrero 01]

2 E DOMÉNECH CAMPOS A, M ARMENGOT CARCELLER B, R BARONA DE GUZMÁN C. [2005]. Electrooculografía: aportación al diagnóstico del paciente con alteraciones del equilibrio. Revista Elseiver. España. 56(1):12-6. Documento en línea disponible en: www.doyma.es/revistas/ctl\_servlet?\_f=7012&articuloid=13096909 [Consulta: 2010, Febrero 01]

3 ÁGREDA ROBERTO, SALAS ROBERTO, SORIANO ÁNGEL, OLIVARES JUANJO. [2008]. El Electrooculograma (EOG). Documento en línea disponible en: [www.seeic.org/sociedad/premio/dos.pdf](http://www.seeic.org/sociedad/premio/dos.pdf) [Consulta: 2010, Febrero 01]

[4] OLGA CASTRO-PEREA. [2007]. Los videojuegos pasan a ser controlados por la mente. Documento en línea disponible en: http://www.tendencias21.net [Consulta: 2011, Febrero 10]

5 Página WEB www.depeca.uah.es/personal/barea/.../RevistaElec.pdf [Consulta: 2010, Febrero 01]

6 DR. DANIEL HIDALGO. Enfermedad de Stargardt. Documento en línea disponible en: http://www.slideshare.net/Comunidadstargardt/presentacion-doctor-hidalgo [Consulta: 2010, Octubre 27]

[7] Página WEB www.stargardt.com.ar [Consulta: 2010, Abril 14]

8 © 2011 LifeTips. Acerca de la Narcolepsia. Documento en línea disponible en: http://sleepdisorders.lifetips.com/es/cat/10585/narcolepsia/index.html [Consulta: 2010, Mayo 17]

9 MÓNICA RASCÓN RISCO. Psicopatología del sueño. Documento en línea disponible en: http://estudiantes.medicinatv.com/apuntes/muestra.asp?id=360 [Consulta: 2010, Noviembre 02]

[10] RHIJANETH SHARON. [2006]. Insomnia Statistics. Documento en línea disponible en: http://sleeplessnomore.com/catlog/statistics.html [Consulta: 2010, Julio 27]

[11] JULES SOWDER. [2010]. Your Guide To Better Sleep. Documento en línea disponible en: http://www.better-sleep-better-life.com/ [Consulta: 2010, Julio 27]

12 ASOCIACIÓN MUNDIAL PARA LA ESQUIZOFRENIA Y TRASTORNOS RELACIONADOS (WFSAD). [2003]. Esquizofrenia. Documento en línea disponible en: http://espanol.world-schizophrenia.org/disorders/schizophrenia.html [Consulta: 2010, Julio 27]

13 INSTITUTO NACIONAL DE ESTADÍSTICAS. [2001] Población total por tipo de deficiencia, problema o discapacidad, según entidad federal, censo 2001. Documento en línea disponible en: http://www.ine.gov.ve/demografica/DiscPobTotalTipDefEnti.htm [Consulta: 2010, Julio 27]

14 Hoja de datos del microcontrolador Microchip Inc. PIC18F2455/2550/4455/4550. [2009].

[15] MICHAEL F. MARMOR, EBERHART ZRENNER. [1993]. Standard for Clinical Electrooculography. Documento en línea disponible en: http://www.iscev.org/standards/eog.html [Consulta: 2010, Mayo 10]

16 BAREA RAFAEL. [2009] Interfaz usuario-máquina basado en electrooculografía. Aplicación a la ayuda a la movilidad. Documento en línea disponible en: http://www.depeca.uah.es/personal/barea/tesis/tesis\_barea\_pdf.zip [Consulta: 2010, Noviembre 14]

17 BAREA R., BOQUETE L., MAZO M., LÓPEZ E. Y BERGASA L. M. [1999]. Guiado de robots móviles utilizando electrooculografía. Universidad de Alcalá, Madrid España.

18 E. DOMÉNECH CAMPOS, M. ARMENGOT CARCELLER Y R. BARONA DE GUZMÁN. [1999]. Electrooculografía: aportación al diagnóstico del paciente con alteraciones del equilibrio. Madrid España.

19 J. BARTUAL PASTOR, N. PÉREZ FERNÁNDEZ. [1999]. Sistema vestibular y sus alteraciones. Barcelona, España.

20 ING. BRAYAN ALEXIS ARIAS. [2010]. Electrooculógrafo. Bogotá, Colombia. Documento en línea disponible en: http://www.scribd.com/doc/39332955/ELECTROOCULOGRAFO [Consulta: 2010, Octubre 14]

## [21] M.A.FKIRIN, S.BADAWY, A.S.EL-SHERBENY. [2008]. Driving a DC Motor by Numerically Manipulated Eye Signal Captured by EOG.

22 MANJU SUBRAMANIAN. [2008]. Queratotomía radial para corregir la miopía. Documento en línea disponible en: http://lomalindahealth.org/health-library/cirugias-yprocesos/34/100073.htm [Consulta: 2010, Agosto 07]

23 BARTUAL PASTOR, JUAN. PÉREZ FERNÁNDEZ, NICOLÁS. [1999]. El sistema vestibular y sus alteraciones. Barcelona, España.

24 Aplicación de electrooculografía para ayuda a minusválidos. Documento en línea disponible en:<http://www.depeca.uah.es/personal/barea/electrooculografia/RevistaElec.pdf> [Consulta: 2010, Marzo 04]

25 R. BAREA, L. BOQUETE, M. MAZO, E. LÓPEZ, L.M. BERGASA. Modelado de los movimientos sacádicos oculares mediante "spiking neurons". Madrid; España.

[26] CRESPO ANTONIO, CABESTRERO RAÚL. [2002]. Tipos de Movimientos Oculares. España. Documento disponible en línea en: [http://www.uned.es/eyemovements-lab/links/tipos\\_movimientos.htm](http://www.uned.es/eyemovements-lab/links/tipos_movimientos.htm) [Consulta: 2010, Febrero 04]

27 VALVERDE, L.; ESTRANY, B. Y GARCÍA, A. [2002]. Sistema de posicionamiento de los electrodos sobre el sujeto para la obtención de señales electrooculográficas. Mallorca; España.

28 MONCADA, A.; LARA, L.; MARTÍNEZ, J. [2006]. Sistema de Control de Hogar para Personas con Discapacidad Basado en Electrooculografía.

29 CLÍNICA BARRAQUER. Procedimientos no quirúrgicos. Bogotá, colombia. http://www.barraquer.eu/procedimientos-no-quirurgicos/ [Consulta: 2010, Noviembre 27]

[30] JOSÉ S. PULIDO. [2003]. Retina, Coroides y Vítreo. Los requisitos en oftalmología.

31 R. BAREA, L. BOQUETE, M. MAZO, E. LÓPEZ, L.M. BERGASA. Aplicación de electrooculografía para ayuda a minusválidos.

[32] ANALOG DEVICES. [2004]. Low Cost Low Power Instrumentation Amplifier AD620 (Hoja de datos).

[33] LINEAR TECHNOLOGY. [1994]. LT1111 Micropower DC/DC Converter Adjustable and Fixed 5V, 12V (Hoja de datos).

[34] Electrodos de Biopotencial. http://bioinstrumentacion.eia.edu.co/Notas\_clase/Bio/Clase17\_2010\_I\_Bio.ppt [Consulta: 2011, Enero 27]

[35] TEXAS INSTRUMENTS. FilterPro™ MFB and Sallen-Key Low-Pass Filter Design Program.

36] Sistema de Control de Hogar para Personas con Discapacidad Basado en Electrooculografía. Documento en línea disponible en: http://sine.ni.com/cs/app/doc/p/id/cs-12438. [Consulta: 2011, Enero 24]

[37] Convertidor Analógico – Digital: ADC CAD. Documento en línea disponible en: http://www.unicrom.com/Tut\_ADC.asp [Consulta: 2011, Octubre 27]

# **APÉNDICES.**

## **APÉNDICE A.**

## **Código fuente para el PIC18F4550.**

/////////////////////////////////////////////////////////////////////////  $\frac{1}{1}$  EOG.c  $\frac{1}{1}$ //// //// //// El siguiente archivo esta basado en los trabajos de Gabriel Pool, USB.rar//// //// y PICUSB.rar de J1M, publicados bajo licencia GNU. //// //// //// //// //// //// Cuando el dispositivo sea conectado al PC, saldrá el asistente ////  $\frac{1}{\sqrt{2}}$  para la instalación del driver. Se instala el driver  $\frac{1}{\sqrt{2}}$  $\frac{1}{\frac{1}{2}}$  que nos proporciona Microchip.  $\frac{1}{\frac{1}{2}}$ //// //// //// Al aplicar energía al PIC se enciende el LED en RB5 y hasta //// //// que el dispositivo haya sido configurado por la PC vía puerto //// //// USB se enciende el Led en RB0. //// ///////////////////////////////////////////////////////////////////////// //// //// //// Realizado con el compilador CCS PCWH 4.104 ///// ///////////////////////////////////////////////////////////////////////// // Por favor, complete los 4 pasos siguientes ... // Paso 1: // Cambie la siguiente instrucción de acuerdo al PIC que utilice PIC18F2455/2550/4455/4550 #include <18F4550.h> #device ADC=10 //Descomente ésta opción en caso de usar el ADC a 10bits #fuses HSPLL,NOWDT,NOPROTECT,NOLVP,NODEBUG,USBDIV,PLL5,CPUDIV1,VREGEN,MC LR,NOPBADEN // Paso 2: Ajuste el fusible del PLL de acuerdo al Xtal que utilice // No olvide que PLL1 = Para un Xtal de 4Mhz  $//$  PLL2 = Para un Xtal de 8Mhz  $\mathcal{U}$  PLL3 = Para un Xtal de 12Mhz //  $\angle$  PLL4 = Para un Xtal de 20Mhz, etc. #use delay(clock=48000000) #use rs232(baud=9600, xmit=PIN\_C6, rcv=PIN\_C7) ///////////////////////////////////////////////////////////////////////////// //

// CCS Library dynamic defines. For dynamic configuration of the CCS Library // for your application several defines need to be made. See the comments // at usb.h for more information

//

/////////////////////////////////////////////////////////////////////////////

#define USB\_HID\_DEVICE FALSE //deshabilitamos el uso de las directivas HID #define USB\_EP1\_TX\_ENABLE\_USB\_ENABLE\_BULK //turn on EP1(EndPoint1) for IN bulk/interrupt transfers #define USB\_EP1\_RX\_ENABLE\_USB\_ENABLE\_BULK //turn on EP1(EndPoint1) for OUT bulk/interrupt transfers #define USB\_EP1\_TX\_SIZE 64 //size to allocate for the tx endpoint 1 buffer #define USB\_EP1\_RX\_SIZE 64 //size to allocate for the rx endpoint 1 buffer

/////////////////////////////////////////////////////////////////////////////

// Lo siguiente no es indispensable:

// If you are using a USB connection sense pin, define it here. If you are // not using connection sense, comment out this line. Without connection // sense you will not know if the device gets disconnected. // (connection sense should look like this:  $100k$ // VBUS-----+----/\/\/\/\/\----- (I/O PIN ON PIC) // | // +----/\/\/\/\/\-----GND  $\frac{100k}{ }$ // (where VBUS is pin1 of the USB connector) // /////////////////////////////////////////////////////////////////////////////

//#define USB\_CON\_SENSE\_PIN PIN\_B2\_//CCS 18F4550 development kit has optional conection sense pin

/////////////////////////////////////////////////////////////////////////////

//

// Include the CCS USB Libraries. See the comments at the top of these // files for more information

//

/////////////////////////////////////////////////////////////////////////////

#include <pic18\_usb.h> //Microchip PIC18Fxx5x Hardware layer for CCS's PIC USB driver #include <usb\_desc\_scope.h> //descriptors del Pic USB #include <usb.c> //handles usb setup tokens and get descriptor reports

## /////////////////////////////////////////////////////////////////////////////

/\*

Paso 3: Abra el archivo C:\Archivos de programa\PICC\Drivers\usb\_desc\_scope.h ( donde se instaló el compilador de CCS ) que es el descriptor del USB ubicado en su PC, avance hasta la sección start device descriptors (aprox en la linea 132) y reemplace los valores del vendor id, el product id y el device release number como sigue ( puede copiar las tres líneas siguiente y pegar en el archivo del descriptor  $\langle \langle \text{usb}_\text{0}\rangle \langle \text{desc}_\text{0}\rangle$  = 0.125 \;

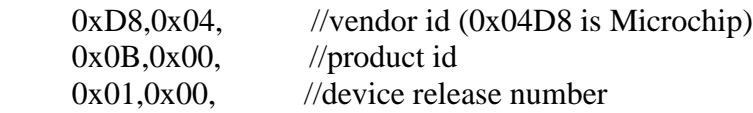

ESTO ES IMPORTANTE HACERLO CORRECTAMENTE DE LO CONTRARIO, EL DISPOSITIVO NO SERA RECONOCIDO POR EL DRIVER.

\*/

/////////////////////////////////////////////////////////////////////////////

#define LEDV PIN\_B5 #define LEDR PIN\_B0 #define LED\_ON output\_high #define LED\_OFF output\_low

// Direcciones de memoria válidas para PIC18F2455/2550/4455/4550 (no olvide que son la misma familia)

// Esto es con el fin de poder escribir directamente en ellos sin usar instrucciones como intermediarios.

 $\#BYTE$  TRISA = 0x0F92 // Registro de control de E/S del puerto A  $\#BYTE PORTA = 0x0F80$  // Registro del puerto A  $\#BYTE$  PORTB = 0x0F81 // Registro del puerto B  $\#BYTE$  ADCON2 = 0x0FC0  $\text{#BYTE ADCON1} = 0 \text{x0FC1}$  $\text{#BYTE ADCON0} = 0 \times 0 \times 2$  $\#$ BYTE ADRESL = 0x0FC3  $\text{#BYTE}$  ADRESH = 0x0FC4 int8 dato[ $64$ ]; int8 i;

#BYTE TRISB = 0x0F93 // Registro de control de E/S del puerto B

- 
- $\#BYTE$  ADCON1 = 0x0FC1 // Registro de control del ADC

void main(void) {

energia

LED\_ON(LEDV); //encendemos led en RB5 para indicar presencia de

LED\_OFF(LEDR);

```
usb_init(); // inicializamos el USB
 usb task(); \frac{1}{10} habilita periferico usb e interrupciones
  usb_wait_for_enumeration(); // esperamos hasta que el PicUSB sea configurado por 
el host
  LED_OFF(LEDV);
 LED_ON(LEDR); // encendemos led en RB0 al establecer contacto con la
PC
 TRISA = 0x0FF; // Se declara el puerto A como entradas (instrucción
opcional)
 TRISB = 0x00; // Se declara el puerto B como salidas (instrucción opcional)
 ADCON0 = 0b00000001; // ADON=1 se activa el modulo ADCADCON1 = 0x00; // Se configura al ADC para entradas analogicas
(encender el ADC)
 ADCON2 = 0b10100110; while (TRUE)
  {
    if(usb_enumerated()) // si el Pic está configurado via USB
    {
    if (usb_kbhit(1)) // si el endpoint de salida contiene datos del host
     {
       usb_get_packet(1, dato, 64); // tomamos el paquete de tamaño 8bytes del EP1 y 
almacenamos en dato
      {for (i=1;i=32;++i)}
       {
     bit_set(ADCON0,1);
      while(bit_test(ADCON0,1));
      dato[2*i-2]=ADRESL;
      dato[2*i-1]=ADRESH;
     delay_us(100);}
       usb_put_packet(1, dato, 64, USB_DTS_TOGGLE); //y enviamos el mismo paquete de 
tamaño 64bytes del EP1 al PC
     }
    }
   }
}
```
//Paso 4: Compile y grabe en el PIC

## **APÉNDICE B.**

## **Código en MATLAB para el procesamiento de la data digital obtenida del electrooculógrafo.**

%{

El siguiente archivo está basado en los trabajos de Gabriel Pool, USB.rar Fue publicado bajo licencia GNU. %}

clear all;

close all;

loadlibrary mpusbapi \_mpusbapi.h alias libreria

% Los archivos \_mpusbapi.c y mpusbapi.dll deben de estar en la misma

% carpeta de trabajo y se obtienen de la descarga del driver en la

% pagina de microchip ("Microchip MCHPFSUSB v2.4 Installer.zip"),

% al instalarse queda ubicado en X:\Microchip Solutions\USB

% Tools\MCHPUSB Custom Driver\Mpusbapi\Dll\Borland\_C, en caso de descargar

% una version de driver más reciente, reemplace éstos archivos por los más

% nuevos.

%libisloaded libreria % Confirma que la librería ha sido % cargada %libfunctions('libreria', '-full') % Muestra en la línea de comandos las % funciones de la librería %libfunctionsview libreria % Muestra en un cuadro lo mismo que la % instrucción anterior data  $in = eye(1,64\text{'uint8'})$ ; % Se declara el vector de datos de entrada (el que se recibe del

PIC)

```
data_out = eye(1,64,'uint8'); % Se declara el vector de datos de salida (el que se envia al PIC)
data_prev= eye(1,64,'uint8'); % TODOS LOS DATOS SE DECLARAN COMO
                    % UINT8 de lo contrario no hay
                    % comunicación.
```

```
vid_pid_norm = libpointer('int8Ptr',[uint8('vid_04d8&pid_000b') 0]); 
out_pipe = libpointer('int8Ptr',[uint8('\MCHP_EP1') 0]); 
in_pipe = libpointer('int8Ptr',[uint8('\MCHP_EP1') 0]);
```
%calllib('libreria','MPUSBGetDLLVersion');

[conectado] = calllib('libreria','MPUSBGetDeviceCount',vid\_pid\_norm)

 $g=1$ ; while  $g \leq 20$ if conectado == 1 % Es importante seguir ésta secuencia para comunicarse con el PIC: % 1. Abrir tuneles, 2. Enviar/Recibir dato % 3. Cerrar tuneles

 [my\_out\_pipe] = calllib('libreria', 'MPUSBOpen',uint8 (0), vid\_pid\_norm, out\_pipe, uint8(0), uint8 (0)); % Se abre el tunel de envio

 [my\_in\_pipe] = calllib('libreria', 'MPUSBOpen',uint8 (0), vid\_pid\_norm, in\_pipe, uint8 (1), uint8 (0)); % Se abre el tunel de recepción

 $i=1$ ; while  $(i < = 64)$ ;

% En caso de tener problemas de transmisión y recepción incremente

% Receive\_delay\_ms y SendDelay\_ms (son los últimos parámetros de

% MPUSBWrite y MPUSBRead) hasta obtener mejores resultados

 calllib('libreria', 'MPUSBWrite',my\_out\_pipe, data\_out, uint8(64), uint8(64), uint8(10)); % Se envia el dato al PIC

 [aa,bb,data\_in,dd] = calllib('libreria', 'MPUSBRead',my\_in\_pipe, data\_in, uint8(64), uint8(64), uint8(10)); % Se recibe el dato que envia el PIC

```
if i>=2 if data_prev==data_in
 i=i-1:
 end
 end
```

```
X(i,1:64)=data in;
   data_prev=data_in;
  i=i+1;
   pause (0.1); % En caso de que se desee ver la operación más lenta
   end
   calllib('libreria', 'MPUSBClose', my_in_pipe); % Se cierra el tunel de recepción
   calllib('libreria', 'MPUSBClose', my_out_pipe); % Se cierra el tunel de envio
end
%unloadlibrary libreria % Importante descargar la librería de memoria, de lo contrario genera
```
errores

```
close all
%clear all
Y = double(X);q=64;
for a=1:q,
  for b=1:32V((a-1)*32+b)=Y(a,2*b-1)+Y(a,2*b)*768/3; end
end
%
%
%
v1=V(33:2038);
for c=1:2006
   v1(c)=v1(c)-512; %para ajustar correctamente se debe hacer de forma empírica,
             %midiendo cuanta tension agrega el sumador con un
             %tester
end
```
 $v1=v1*(5/(1023*1428.57));$ Fs= 3074; %Teorico para tiempo entre muestras de 300uS con 8 TAD para la carga del capacitor del conversor %y 11 TAD de tiempo de conversión y 1 TAD en 1.33us  $T = 1/Fs$ :  $L = 2006$ ;  $t = (0:L-1)*T*0.342745114;$ 

 $NFFT = 2^{\text{A}}$ nextpow $2(L)$ ;  $Y = fft(v1,NFFT)/L;$  $f = Fs/2*linespace(0,1,NFFT/2+1);$ 

 $subplot(2,1,1);$ plot(Fs\*t(1:1524),v1(1:1524)); title('señal capturada en funcion del tiempo'); xlabel('tiempo(ms)'); ylabel('Voltaje(V)');

M(g)=getframe;

 $Y3 = fft(v1,NFFT)/L;$ 

```
%plot single-sided amplitude spectrum.
subplot(2,1,2);aux=(2*abs(Y3(1:NFFT/2+1)));
plot(f(2:250),aux(2:250))
title('contenido espectral de la señal')
xlabel('Frecuencia (Hz)')
ylabel('|V(f)|')
g=g+1;end
```
movie(M,0)